# 1 Zitat

"Eine Wissenschaft ist erst dann als voll entwickelt anzusehen, wenn sie dahin gelangt ist, sich der Mathematik bedienen zu können."

Karl Marx, nach Paul Lafargue 'Persönliche Erinnerungen' In: Erinnerungen an Karl Marx. Berlin 1953. Seite 155.

# 2 Grundlagen

# 2.1 Motivation

Setzen Sie in die Formel  $n^2 - n + 41$  für n die Zahlen 0, 1, 2, 3, usw. Liefert die Formel lauter Primzahlen ?

Antwort: Nein, z.B. liefert n = 41 keine Primzahl:  $41^2 - 41 + 41 = 41^2$ 41² ist aber keine Primzahl, da diese Zahl durch 41 teilbar ist.

# 2.2 Grundlagen des Aussagenlogik

# 2.2.1 Aussage

Ein sprachliches Gebilde heißt Aussage, wenn es entweder wahr (w) oder falsch (f) ist.

### 2.2.1.1 Beispiele

1) Kirchheim liegt an der Donau (f) 2) Hallo, wie geht es ? (keine Aussage) 3)  $83 < 125$  (w) 4) 7 - 8 (keine Aussage) 5)  $x + 5$  (keine Aussage)

# 2.2.2 Aussageform

Ein sprachliches Gebilde heißt Aussageform, wenn es Variable (Leerstellen, Platzhalter) enthält und durch Einsetzung in eine Aussage übergeht. In Abhängigkeit von den Variablen schreibt man auch  $A(x)$  bzw.  $A(x,y)$ , bzw.  $A(x,y,z)$  usw.

### 2.2.2.1 Beispiele

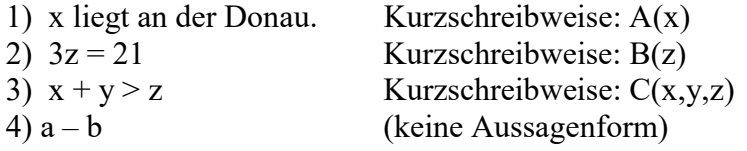

# 2.2.3 Verneinung (Negation)

Die Verneinung einer Aussage wird durch das Zeichen  $\rightarrow$  realisiert. Die Verneinung einer Aussage ist wahr, wenn die Aussage falsch ist. Die Verneinung einer Aussage ist falsch, wenn die Aussage wahr ist. Bem: Analoges gilt für die Aussageform

# 2.2.4 Und-Aussage (Konjunktion)

Eine Und-Aussage (Konjunktion), ist eine durch "und" verknüpfte zusammengesetzte Aussage (von Teilaussagen). Man schreibt statt "und":  $\land$ Eine Und-Aussage ist wahr, wenn alle Teilausagen wahr sind, sonst falsch. Bem: Analoges gilt für die Aussageform

# 2.2.5 Oder-Aussage (Disjunktion)

Eine Oder-Aussage (Disjunktion), ist eine durch "oder" verknüpfte zusammengesetzte Aussagen (von Teilaussagen). Man schreibt statt "oder":

Eine Oder-Aussage ist falsch, wenn alle Teilaussagen falsch sind, sonst wahr.

D.h., wenn mindestens eine Teilaussage wahr ist, ist die Oder-Aussage wahr. Bem: Analoges gilt für die Aussageform

### 2.2.5.1 Beispiele

- 1) Rom ist Hauptstadt von England (f)
- 2)  $\lnot$  (Rom ist Hauptstadt von England) (w)

3) Rom ist Hauptstadt von Italien oder England (sinnlos)

4) Rom ist Hauptstadt von Italien oder Rom ist Hauptstadt von England (w)

5)  $1 + 1 = 3 \land 2 + 2 = 4$  (f)

- 6)  $3 < 5 \land 5 < 3$  (f)
- 7)  $1 + 1 = 3 \sqrt{2} + 2 = 4$  (w)
- 8)  $3 < 5 \sqrt{5} < 3$  (w)

2.2.6 Wahrheitstafel

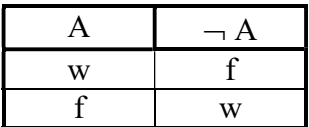

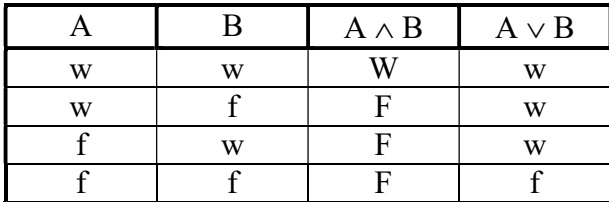

# 2.2.7 allgemeingültig

Eine Aussageform ist allgemeingültig und damit eine wahre Aussage, wenn bei der Einsetzung der Variablen immer wahre Aussagen entstehen.

Bemerkung:

Eine Zahl z ist durch t teilbar, wenn bei der Division durch t kein Rest entsteht. Man sagt statt "z ist durch t teilbar" auch "t teilt z" und schreibt dafür t | z Es gilt zum Beispiel:

5 | 20, aber nicht 4 | 13

### 2.2.7.1 Beispiele

- 1)  $x > 5$  (nicht allgemeingültig)
- 2)  $(3 | z) \vee (3 | z)$  (allgemeingültig)
- 3) (3 | z)  $\land$   $\neg$  (3 | z) (nicht allgemeingültig)
- 4)  $\neg ((3 | z) \land \neg (3 | z))$  (allgemeingültig)
- 5)  $\sqrt{x^2} = x$  (nicht allgemeingültig); wähle z.B. x = -3

6)  $\sqrt{x^2} = x \sqrt{x^2} = -x$  (allgemeingültig)

# 2.2.8 Die "Wenn-dann-Aussage" (Implikation)

Eine "Wenn-dann-Aussage" ist eine durch "wenn-dann" verknüpfte zusammengesetzte Aussage. Man schreibt statt "wenn-dann":  $\rightarrow$ 

Eine Implikation ist nur dann falsch, wenn aus "etwas Wahrem etwas Falsches" folgt. Bem: Analoges gilt für die Aussageform

2.2.8.1 Wahrheitstafel

|   | B | $A \rightarrow B$ |
|---|---|-------------------|
| w | w | W                 |
| w |   |                   |
|   | W | w                 |
|   |   | W                 |

Bemerkungen:

1) Wenn aus etwas Falschem etwas Wahres folgt, dann ist dies also wahr.

2) Um zu überprüfen, ob eine Aussage allgemeingültig ist, muss man also nur abprüfen, ob aus etwas Wahrem etwas Falsches folgen kann.

### 2.2.8.2 Beispiele

1)  $x = y \rightarrow x^2 = y^2$ Ist diese Aussageform allgemeingültig ? a) 1. Zeile der Wahrheitstafel:  $7 = 7 \rightarrow 7^2 = 7^2$  (w)

b) 2. Zeile der Wahrheitstafel: Wenn  $x = y$  wahr ist, ist  $x^2 = y^2$  auch immer wahr. Deshalb kann man die 2. Zeile in der Wahrheitstafel nicht konstruieren.

c) 3. Zeile der Wahrheitstafel:  $7 = -7 \rightarrow 7^2 = (-7)^2$  (w)

d) 4. Zeile der Wahrheitstafel:  $7 = 9 \rightarrow 7^2 = 9^2$  (w)

2) x ist ein Rechteck  $\rightarrow x$  ist ein Viereck

3) z ist teilbar durch  $3 \rightarrow z$  ist teilbar durch 6 (nicht allgemeingültig) Begründung: 9 ist teilbar durch  $3 \rightarrow 9$  ist teilbar durch 6 (f) w f

4) z ist teilbar durch  $6 \rightarrow z$  ist teilbar durch 3 (allgemeingültig)

5)  $x^2 = y^2 \rightarrow x = y$ a) 1. Zeile der Wahrheitstafel:  $7^2 = 7^2 \rightarrow 7 = 7$  (w)

b) 2. Zeile der Wahrheitstafel:  $(-7)^2 = 7^2 \rightarrow -7 = 7$  (f) w f

b) 3. Zeile der Wahrheitstafel: Wenn  $x^2 = y^2$  falsch ist, ist  $x = y$  auch immer falsch. Deshalb kann man die 3. Zeile in der Wahrheitstafel nicht konstruieren.

c) 4. Zeile der Wahrheitstafel:  $8^2 = 7^2 \rightarrow 8 = 7$  (w) f f

also ist diese Aussageform nicht allgemeingültig.

#### 2.2.8.3 Sprechweise

Wenn gilt  $A \rightarrow B$ , dann sagt man, A ist eine hinreichende Bedingung für B.

# 2.2.9 Die "Genau-dann-wenn-Aussage" (Äquivalenz)

Eine "Genau-dann-wenn-Aussage" ist eine durch "genau-dann-wenn" verknüpfte zusammengesetzte Aussage. Man schreibt statt "genau-dann-wenn": Eine Äquivalenz ist eine Implikation, die in alle zwei Richtungen geht, d.h. die Äquivalenz  $A \leftrightarrow B$  ist gleichbedeutend mit  $(A \rightarrow B) \land (B \rightarrow A)$ Deshalb ergibt sich die folgende Wahrheitstafel:

#### 2.2.9.1 Wahrheitstafel

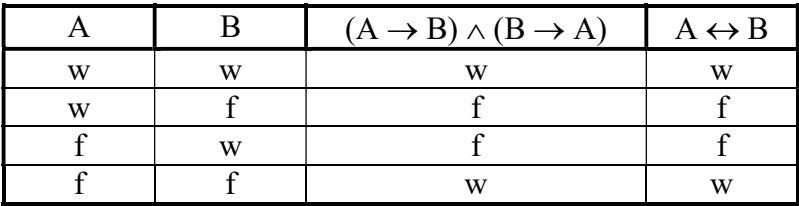

Bemerkungen:

Wenn aus einer wahren Aussage A eine wahre Aussage B folgt und wenn aus einer wahren Aussage B eine wahre Aussage A folgt, dann ist die Äquivalenz wahr.

#### 2.2.9.2 Beispiele

1)  $x = y \leftrightarrow x^2 = y^2$ Nein ! Begründung:  $7 = -7 \leftrightarrow 7^2 = (-7)^2$ f w

2) 6  $|z \leftrightarrow 2|z \land 3|z$ Ist diese Aussageform allgemeingültig ? a) wähle  $z = 12$  $6 | 12 \leftrightarrow 2 | 12 \times 3 | 12$ 

"Viele" Beispiele lassen vermuten, das diese Aussageform allgemeingültig ist.

3)  $x^2 = y^2 \leftrightarrow x = y \lor x = -y$ allgemeingültig

4)  $x = y \leftrightarrow x + 10 = y + 10$ allgemeingültig

5) A, B sind Aussagen. Dann ist folgende Formel allgemeingültig:  $(A \rightarrow B) \leftrightarrow (\neg B \rightarrow \neg A)$ 

## 2.2.10 Priorität

Wie bei den mathematischen Operatoren, gibt es auch in der Logik sogenannte Prioritäten. Die Multiplikation "" bindet z.B. stärker als die Addition "+" ("Punkt vor Strich). Die Priorität in der Logik (in absteigender Reihenfolge):

 $\begin{array}{ccccccc} \neg & & \wedge & & \vee & & \rightarrow & & \leftrightarrow \end{array}$ 

Beispiel:  $A \wedge B \vee C \leftrightarrow X \rightarrow Y$ ist eine abkürzende Darstellung von:  $((A \land B) \lor C) \leftrightarrow (X \to Y)$ 

## 2.2.11 Schlussweisen

### 2.2.11.1 Beispiele

1) Kann man aus der folgenden Aussage in der Schulordnung: s befindet sich innerhalb des Schulgeländes  $\rightarrow$ es ist s verboten illegale Drogen zu konsumieren

Kann man von dieser Aussage auf folgende Aussage schließen ? s befindet sich nicht innerhalb des Schulgeländes  $\rightarrow$ es ist s nicht verboten illegale Drogen zu konsumieren

2) Kann man von der Aussage  $6 | z \rightarrow 3 | z$ auf folgende Aussage schließen:  $\neg (6 | z) \rightarrow \neg (3 | z)$ 

Nein, Begründung:  $\neg (6 | 9) \rightarrow \neg (3 | 9)$ w f

Damit ergibt sich kurz:

### 2.2.11.2 Satz

 $A \rightarrow B \Rightarrow \neg A \rightarrow \neg B$  falsche Schlussweise

### 2.2.11.3 Beispiele

Kann man von der Aussage  $(6 | z) \rightarrow (3 | z)$ auf folgende Aussage schliessen:  $\neg (3 | z) \rightarrow \neg (6 | z)$ 

Ja (es lässt sich kein Gegenbeispiel finden):

Damit ergibt sich kurz:

### 2.2.11.4 Satz

 $A \rightarrow B \Rightarrow \neg B \rightarrow \neg A$  richtige Schlussweise

### 2.2.11.5 Sprechweise

Wenn gilt  $A \rightarrow B$ , dann sagt man, B ist eine notwendige Bedingung für A. Wenn nämlich B nicht gelten würde, dann gilt auch nicht A.

Beispiel:

6 | z ist eine hinreichende, aber keine notwendige Bedingung für 3 | z.

 $3 | z$  ist eine notwendige, aber keine notwendige Bedingung für 6 | z.

### 2.2.12 Programmieraufgabe

1) Schreiben Sie ein Programm, das von zwei über Tastatur eingegebenen Wahrheitswerten den Wahrheitswert der Oder-Aussage und der Und-Aussage berechnet und ausgibt.

2) Schreiben Sie ein Programm, das von den über Tastatur eingegebenen Wahrheitswerten der Aussagen A und B den Wahrheitswert der folgenden Aussagen berechnet:

 $a)$   $\neg$   $(A \land B)$  $b$ )  $\neg A \vee \neg B$ c)  $\neg$  (A  $\vee$  B)  $d)$   $\neg$  A  $\land \neg$ B

# 2.3 Grundlagen der Mengenlehre

# 2.3.1 Definition

Eine Menge ist eine Zusammenfassung von bestimmten, unterscheidbaren Objekten zu einem Ganzen.

praktisch:

Eine Menge ist gegeben, wenn man weiß aus welchen Elementen sie besteht.

# 2.3.2 Mengendarstellungen

# 2.3.2.1 Aufzählende Form

 $U = \{1; 3; 5; 9\}$  $|N = \{0; 1; 2; 3; 4; 5; ...\}$ 

Beispiele: 1)  $7 \notin U$ 2)  $678 \in N$ 

Bemerkungen: 1) bedeutet "Element von"  $\notin$  bedeutet "nicht Element von"

2)

 $|R =$  Menge der reellen Zahlen = Menge aller "Kommazahlen" (periodisch und aperiodisch), wie z.B:  $\pi = 3,1415...$  (aperiodisch) 3  $\frac{4}{5}$  = 1,333333... (periodisch)  $10 = 10,0000...$  (periodisch)

|N = Menge der natürlichen Zahlen, einschließlich der 0 =  $\{0; 1; 2; 3; 4, ...\}$ 

### 2.3.2.2 Venn-Diagrammme

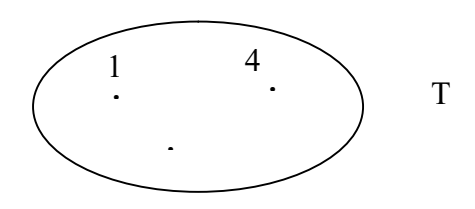

### 2.3.2.3 Beschreibende Form

Bei dieser Form der Beschreibung werden aus einer gegebenen Menge, die Grundmenge genannt wird, diejenigen Elemente ausgewählt, die aus einer bestimmten Aussageform (durch Einsetzung) eine wahre Aussage machen.

#### 2.3.2.3.1 Bemerkungen zu einigen mathematischen Notationen

 $x \le 17$  ist eine mathematische Kurzschreibweise für:  $x \le 17 \times x = 17$  $15 \le x \le 19$  ist eine mathematische Kurzschreibweise für:  $15 \le x \le x \le 19$ 

### 2.3.2.3.2 Beispiele

1)  $T = \{x \in |N | x > 7\}$ bedeutet:

Die Menge aller x aus einer Grundmenge, für die die Aussageform x > 7 zu einer wahren Aussage wird. Also ist:  $T = \{8; 9; 10; 11; ... \}$ 

2)  $S = \{x \in \text{Menge aller Schüler der Klasse 2BKII} \mid x \text{ spielt Fulball}\}\$ 

### 2.3.2.4 Beispiele

1) C =  $\{x \in \mathbb{N} \mid 5 \le x \le 10\} = \{6, 7, 8, 9\}$ also:  $7 \in \mathbb{C}$  $123 \notin C$ 

2) E =  $\{x \in |N | x \text{ is } x \text{ and } x \le 7\} = \{0, 2, 4, 6\}$ 

# 2.3.3 Definition

Die leere Menge ist die Menge, die kein Element enthält. Bezeichnung:  $\varnothing$  oder  $\{\}$ 

### 2.3.3.1 Beispiele

 $X = \{x \in |N | x < 7 \land x > 7\} = \{\} = \emptyset$  $Y =$ Menge aller rechteckigen Kreise =  $\varnothing$  $M =$ Menge aller Schüler des BKI1, die mehr als 27 Stunden am Tag arbeiten =  $\varnothing$ 

## 2.3.4 Beziehungen zwischen Mengen

### 2.3.4.1 Definition

Enthalten zwei Mengen A und B dieselben Elemente, so sind sie gleich. Man schreibt:  $A = B$ 

## 2.3.4.2 Definition

Sind alle Elemente einer Menge A zugleich Elemente einer Menge B, so nennt man A eine **Teilmenge** von B. Man schreibt:  $A \subset B$ formale Schreibweise:

 $A \subset B$  genau dann wenn  $x \in A \rightarrow x \in B$ 

#### 2.3.4.2.1 Veranschaulichung durch ein Venn-Diagramm

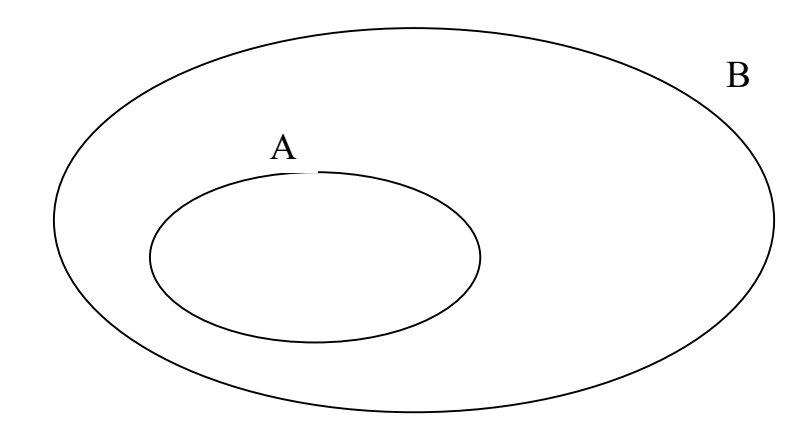

#### 2.3.4.2.2 Beispiele 1) A =  $\{3; 5\}$  $F = \{10; 3; 5\}$  $A \subset F$

2)  $Z = \{2; 5; 9\}$  $Z \subset |N|$ 

## 2.3.5 Verknüpfungen von Mengen

### 2.3.5.1 Definition

Die Vereinigung zweier Mengen A und B ist die Menge jener Elemente, die zu A oder B gehören.

 $A \cup B = \{x \mid x \in A \lor x \in B\}$ 

#### 2.3.5.1.1 Veranschaulichung durch ein Venn-Diagramm

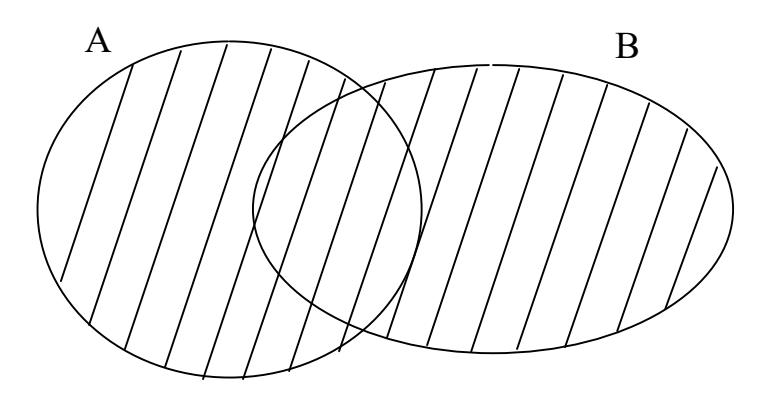

Die Menge  $A \cup B$  entspricht der schraffierten Fläche

### 2.3.5.1.2 Beispiele 1) G =  $\{1; 2; 3\}$

 $H = \{6; 2; 8\}$ 

 $G \cup H = \{1; 2; 3; 6; 8\}$ 

2)  $A = \{x \in |N| | x < 70\}$  $B = \{x \in |N| \ x \geq 70\}$  $A \cup B = \{x \in |N| \mid x \le 70 \lor x \ge 70\} = |N|$ 

#### 2.3.5.2 Definition

Der Durchschnitt (Schnittmenge) zweier Mengen A und B ist die Menge jener Elemente, die zu A und zugleich zu B gehören.  $A \cap B = \{x \mid x \in A \land x \in B\}$ 

#### 2.3.5.2.1 Veranschaulichung durch ein Venn-Diagramm

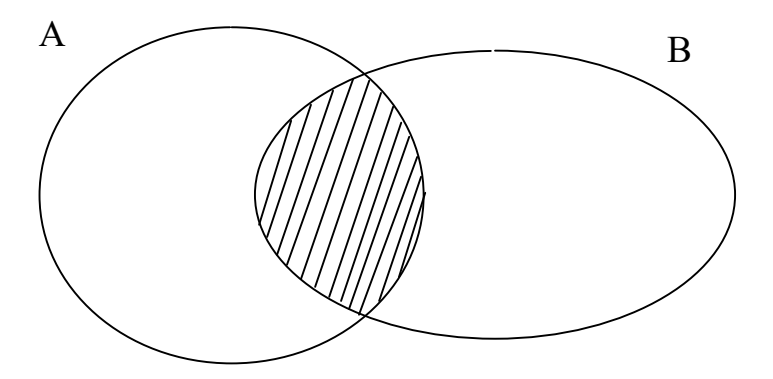

Die Menge  $A \cap B$  entspricht der schraffierten Fläche

# 2.3.5.2.2 Beispiele 1) K =  $\{4; 6; 9\}$  $L = \{3; 6; 9\}$  $K \cap L = \{6; 9\}$

2) K =  $\{x \in |R| \mid x < 79\}$  $L = \{x \in |R| | x \ge 87\}$  $K \cap L = \{\}$ 

3) Die Menge aller Raucher  $\cap$  Menge aller Nichtraucher = {}

### 2.3.5.3 Definition

Die Differenzmenge A \ B der Mengen A und B ist die Menge aller Elemente von A, die nicht zu B gehören.

 $A \setminus B = \{x \mid x \in A \land x \notin B\}$ 

#### 2.3.5.3.1 Veranschaulichung durch ein Venn-Diagramm

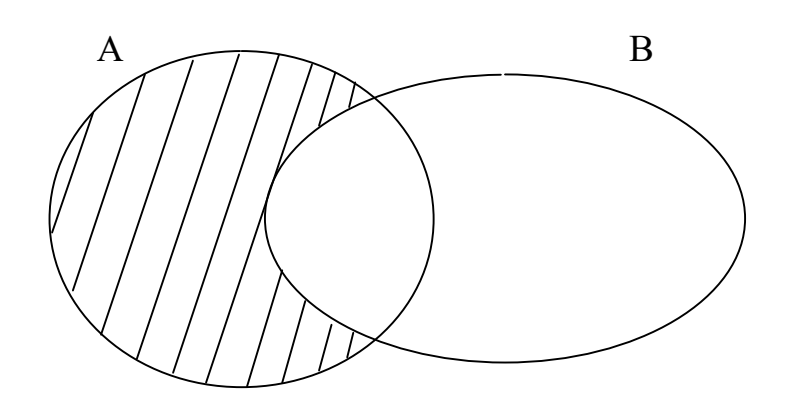

Die Menge A \ B entspricht der schraffierten Fläche

#### 2.3.5.3.2 Beispiele

1) M =  $\{1; 2; 3; 4; 5; 6\}$  $P = \{2; 4; 8; 16\}$  $M \setminus P = \{1; 3; 5; 6\}$ 

2)  $Q = \{1; 2; 3; 4\}$  $R = \{5; 6; 7; 8\}$  $Q \setminus R = \{1; 2; 3; 4\}$ 

3) Die Klasse K wird in die 2 Gruppen A und B unterteilt. Wie kann man dies mengentheoretisch beschreiben ?  $K = A \cup B$  $A \cap B = \varnothing$  $K \setminus A = B$  $K \setminus B = A$  $A \setminus K = \emptyset$  $B\setminus K=\varnothing$  $A \subset K$ 

 $B \subset K$ 

## 2.3.6 Programmieraufgabe

1) Schreiben Sie ein Programm das von 2 Mengen folgendes berechnet:

a) den Durchschnitt

b) die Vereinigung

c) die Differenz

2) Schreiben Sie ein Programm das von 2 Mengen A und B angibt, welche der 3 folgenden Behauptungen richtig ist:

 $A \subset B$  $B \subset A$ 

nicht ( $A \subset B$ ) und nicht ( $B \subset A$ )

# 2.4 Terme und Gleichungen

# 2.4.1 Definition

Ein Term ist

a) entweder eine Zahl oder

b) ein Gebilde, das aus Zahlen, Variablen und Rechenzeichen besteht und das in eine Zahl übergeht, wenn man für die Variablen Zahlen einsetzt.

## 2.4.1.1 Beispiele

1) 34 2)  $x + 5$ 3)  $x + x = 8$  (kein Term) 4)  $(e + f)^2 - 7$ 5)  $a + b$ //7- (kein Term) 6)  $x + y = 5$  (kein Term)

# 2.4.2 Definition

Zwei durch ein Gleichheitszeichen miteinander verbundene Terme sind eine Gleichung.

## 2.4.2.1 Beispiele

1)  $10 - 5 = 2 + 3$ 2)  $a + b = b + a$ 3)  $2x - 3 = 1$ 4)  $x^2 - 6x + 27 = 0$ 

Frage: Welche Eigenschaften haben diese Gleichungen ?

Antwort: Sie sind entweder Aussagen oder Aussageformen.

### 2.4.3 Satz

Gleichungen sind entweder Aussagen oder Aussageformen, die mit Hilfe der Gleichheitsrelation = gebildet werden.

# 2.4.4 Definition

Die Grundmenge G einer Gleichung ist die Menge, die zunächst zum Ersetzen der Variablen in der Gleichung vorgesehen ist.

#### 2.4.4.1 Beispiele 1) 3  $3:$ 1  $x - 2$ 1  $\overline{\phantom{0}}$  $=$  $\overline{\phantom{0}}$  $\overline{\phantom{a}}$  $-1$   $x-2$   $x$ x x x x  $G = |R|$

# 2.4.5 Definition

Die Definitionsmenge einer Gleichung bzgl. der Grundmenge G ist die Menge aller Zahlen (aus der Grundmenge G) für die beim Einsetzen (in die Variablen) in die Gleichung Aussagen entstehen.

### 2.4.5.1 Beispiele

1)  
\n
$$
\frac{5}{x} + \frac{1}{x-1} - \frac{x}{x-2} = \frac{3x}{x-3}
$$
\nG = |R  
\nD = |R \setminus \{1; 2; 3; 0\}  
\n2)  
\n
$$
\frac{x}{0} = 123
$$
\nG = |R  
\nD = {}

# 2.4.6 Definition

Die Lösungsmenge L einer Gleichung bzgl. der Grundmenge G ist die Menge aller Zahlen (aus der Definitionsmenge D), für die die Einsetzungen (in die Variablen) in die Gleichung wahre Aussagen ergeben.

Eine Gleichung lösen bedeutet, die Lösungsmenge L einer Gleichung zu bestimmen.

#### 2.4.6.1 Beispiele

1)  $x + 6 = 10$  $G = |R|$  $D = R$  $L = \{4\}$ 2)  $x = 4$  $G = \mathbb{R}$  $D = |R|$  $L = \{4\}$ 3)  $x + x = 2x$  $G = \mathbb{R}$  $D = |R|$  $L = |R|$ 4)  $\overline{2}$  $\frac{7x}{10} - \frac{2}{7} = \frac{x}{2}$  $\overline{10}$  5  $G = |R|$  $D = R$  $|L = ?$ 

## 2.4.7 Methode zur Bestimmung der Lösungsmenge einer Gleichung

Bei einfachen Gleichungen, wie in den Beispielen 1), 2), 3) kann man die Lösungen unmittelbar angeben.

Bei einer komplizierteren Gleichungen, wie im Beispiel 4) muss diese so lange "umgeformt" werden, bis die Lösungsmenge unmittelbar abgelesen werden kann.

Frage:

Welche Eigenschaften muss so eine "Umformung" besitzen ?

Antwort:

Bei einer "Umformung" darf die Lösungsmenge der umzuformenden Gleichung nicht verändert werden. D.h. die Lösungsmenge der umzuformenden Gleichung und die Lösungsmenge der umgeformten Gleichung müssen dieselbe (gleich) sein. Die Lösungsmenge darf sich also bei einer "Umformung" nicht verändern.

### 2.4.7.1 Definition

Wenn bei einer Umformung die umzuformende Gleichung und die umgeformte Gleichung dieselbe Lösungsmenge haben, dann heißt diese Umformung eine Äquivalenzumformung. Eine Äquivalenzumformung wird durch den Doppelpfeil <===> abgekürzt.

### 2.4.7.2 Regeln für Äquivalenzumformungen

Wenn man folgende Regeln einhält, erhält man jeweils eine Äquivalenzumformungen: (A1) Addieren bzw. Subtrahieren desselben Terms auf jeder Seite einer Gleichung. (A2) Multiplizieren bzw. Dividieren desselben Terms  $\neq 0$  auf jeder Seite einer Gleichung. (A3) Vertauschen der beiden Seiten einer Gleichung.

#### 2.4.7.2.1 Beispiele

 $3x + 5 = 26$  $G = |R|$  $D = R$  $3x + 5 = 26$  $\leq \implies 3x + 5 - 5 = 26 - 5$  $\leq \implies 3x = 21$  $\iff$  3x / 3 = 21/3  $\leq \equiv \geq x = 7$ Die Lösungsmenge (dies ist leicht ablesbar) der Gleichung  $x = 7$  ist  $L = \{7\}$ 

#### Wichtiger logischer Schluss:

Da alle Umformungen Äquivalenzumformungen sind, ist die Lösungsmenge der Gleichung  $3x + 5 = 26$  auch  $L = \{7\}$ 

# 2.4.8 Definition

Eine Gleichung heißt allgemeingültig, wenn alle Einsetzungen (aus der Definitionsmenge D) wahre Aussagen ergeben.

### 2.4.8.1 Beispiele allgemeingültiger Gleichungen  $(G = |R, D = R)$

2.4.8.1.1 Kommutativgesetz (KG)  $a + b = b + a$  $a \cdot b = b \cdot a$ 

### 2.4.8.1.2 Assoziativgesetz (AG)

 $(a + b) + c = a + (b + c)$  $(a \cdot b) \cdot c = a \cdot (b \cdot c)$ 

#### 2.4.8.1.3 Distributivgesetz (DG)

 $(b + c) \cdot a = b \cdot a + c \cdot a$  $(b + c)$ :  $a = b$ :  $a + c$ : a oder anders formuliert: c b  $\mathcal{C}_{\mathcal{C}}$ a  $\mathcal{C}_{\mathcal{C}}$  $\frac{a+b}{a} = \frac{a}{a} +$ 

Daraus folgt:  $(a + b) \cdot (c + d) = a \cdot (c + d) + b \cdot (c + d) = ac + ad + bc + bd$  $(a + b)<sup>2</sup> = a<sup>2</sup> + 2ab + b<sup>2</sup>$  $(a - b)^2 = a^2 - 2ab + b^2$  $(a + b) \cdot (a - b) = a^2 - b^2$ 

# 2.4.9 Programmieraufgabe

Schreiben Sie ein Programm (Rechentrainer), das Zahlen addiert, subtrahiert, multipliziert und dividiert, wobei mindestens eine der Zahlen ein Bruch sein muss.

Das Programm muss also mit Brüchen (nicht Dezimalzahlen) arbeiten können (das Ergebnis darf nicht als Dezimalzahl, sondern muß als Bruch ausgegeben werden (außer es ist eine ganze Zahl).

# 2.4.10 Programmieraufgabe

Schreiben Sie ein Programm, das die Lösungsmenge der Gleichung:  $ax = b$  (a, b sind beliebige reelle Zahlen) ermittelt und auf dem Bildschirm ausgibt.

# 3 Das Gauss-Verfahren zur Lösung von LGS

# 3.1 Motivierende Aufgabe

Ein Bauer will für genau 100 Euro Pferde, Kühe und Henne kaufen (kein Rückgeld). Eine Henne kostet 0,25Euro, eine Kuh 1 Euro und ein Pferd 15 Euro. Da er nur einen kleinen Bauernhof besitzt, muss die Anzahl der Pferde, Kühe und Hennen zusammen 100 ergeben. Der Bauer muss außerdem von jeder Tierart mindestens ein Tier kaufen.

# 3.2 Einfaches Beispiel

Frage:

Warum ist die Bestimmung der Lösung des folgenden LGS besonders einfach ?

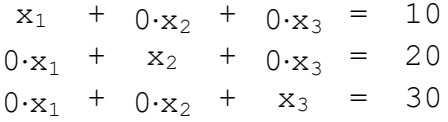

#### Antwort:

Weil die Lösung praktisch schon da steht ! D.h. unser Ziel ist es in jeder Spalte die entsprechenden Nullen zu produzieren.

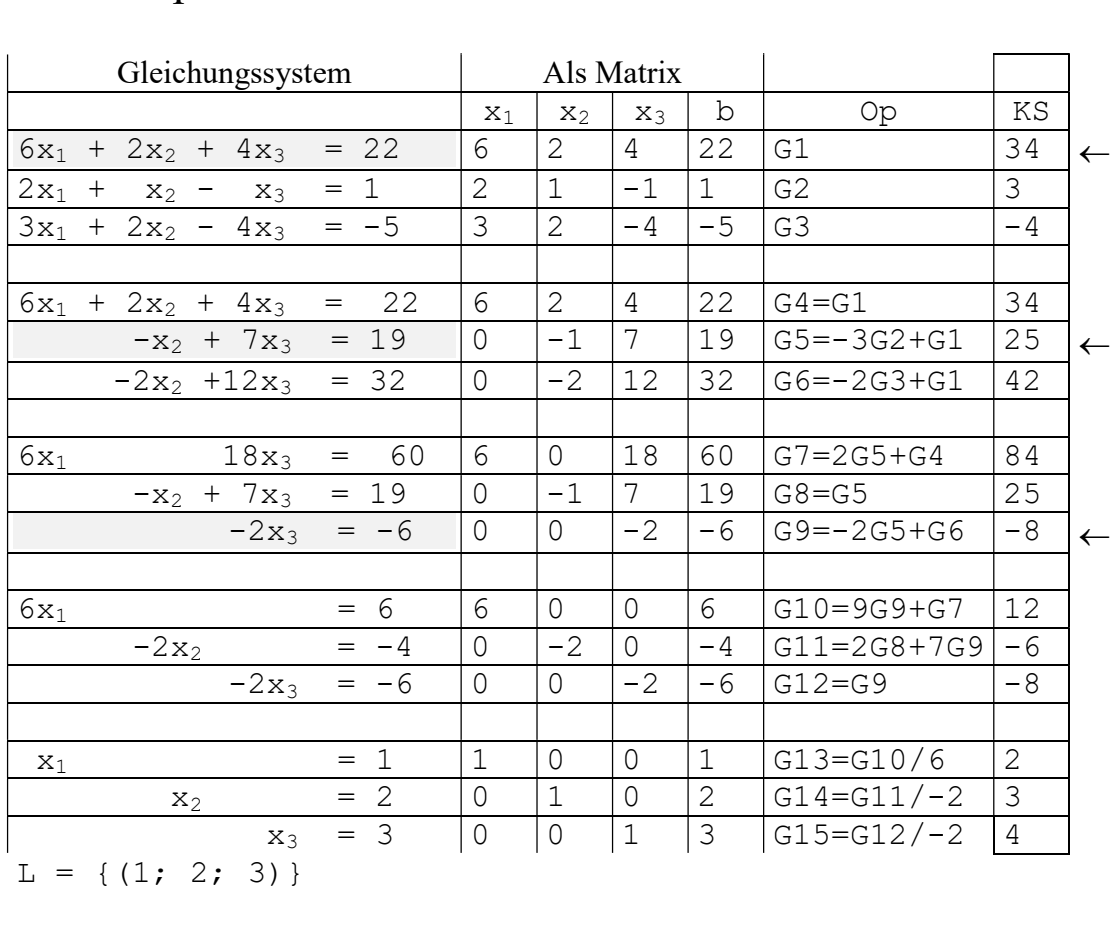

# 3.3 Beispiel

Bemerkung:

Die sogenannten Leitzeilen (Begriff wird gleich erklärt) sind in diesem Beispiel grau schraffiert bzw. durch einen Pfeil gekennzeichnet.

### 3.3.1 Vorgehensweise

1) Die 1. Gleichung G1 wird als sogenannte Leitzeile gewählt, d.h. sie wird mit den restlichen Gleichungen (d.h. G2 und G3) durch Additionsverfahren so "kombiniert", dass sich in der 1. Spalte (außerhalb der Leitzeile) nur Nullen befinden.

2) Dann wird die 2. Gleichung G5 als Leitzeile gewählt, d.h. sie wird mit den restlichen Gleichungen (d.h. G4 und G6) durch Additionsverfahren so "kombiniert", dass sich in der 2. Spalte (außerhalb der Leitzeile) nur Nullen befinden.

3) Dann wird die 3. Gleichung G9 als Leitzeile gewählt, d.h. sie wird mit den restlichen Gleichungen (d.h. G8 und G7) durch Additionsverfahren so "kombiniert", dass sich in der 3. Spalte (außerhalb der Leitzeile) nur Nullen befinden.

4) In der letzten Spalte wird die Kontrollsumme (KS) gebildet (Zeilensumme).  $-2x_2$  +12x<sub>3</sub> = 32 0 -2 12 32 G6=-2G3+G1 42

Beispiel: In der Zeile G6 = -2G3 +G1 ist die Kontrollsumme =  $0 + -2 + 12 + 32 = 42$ . Die Zahl 42 muß sich aber gleichzeitig als  $-2$  KS(G3) + KS(G1) =  $-2$  KS( $-4$ ) + KS( $34$ ) =  $-42$  sein. Ist dies nicht der Fall, dann wurde ein Rechenfehler gemacht.

Das Ziel ist es, zuerst in jeder Spalte die entsprechenden Nullen zu produzieren, um dann die Lösungsmenge einfach ablesen zu können.

In Zukunft werden wir diesen sogenannten Gausschen Algorithmus immer benutzen, um ein LGS zu lösen.

Dabei wird nur die Matrixschreibweise benutzt, d.h. man verzichtet in jeder Zeile darauf, die Variablen aufzuführen.

### 3.3.2 Satz

Jedes LGS läßt sich mit den folgenden Äquivalenzumformungen auf die diagonale Stufenform bringen:

1) Gleichungen miteinander vertauschen.

2) Eine Gleichung mit einer Zahl ( $c \ne 0$ ) multiplizieren.

3) Eine Gleichung durch die Summe eines Vielfachen ( $c \neq 0$ ) von ihr und einem Vielfachen einer anderen Gleichung ersetzen. (Bekannt vom Additionsverfahren !!!)

# 3.3.3 Weitere Beispiele

# 3.3.3.1 Beispiel

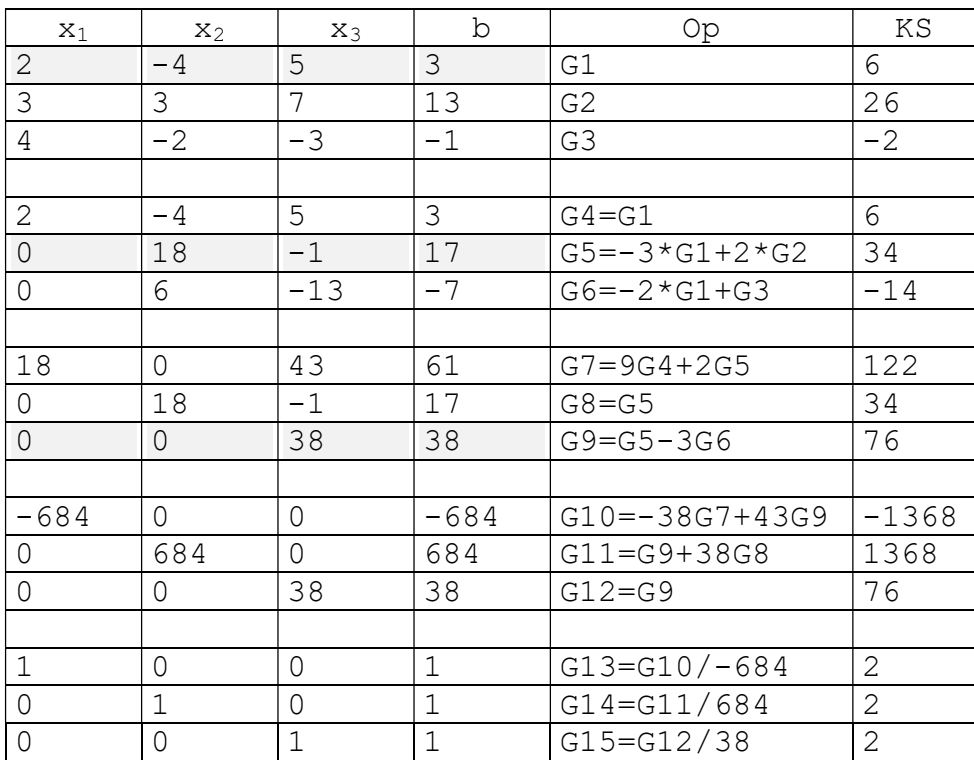

 $L = \{(1;1;1)\}\$ 

# 3.3.3.2 Beispiel

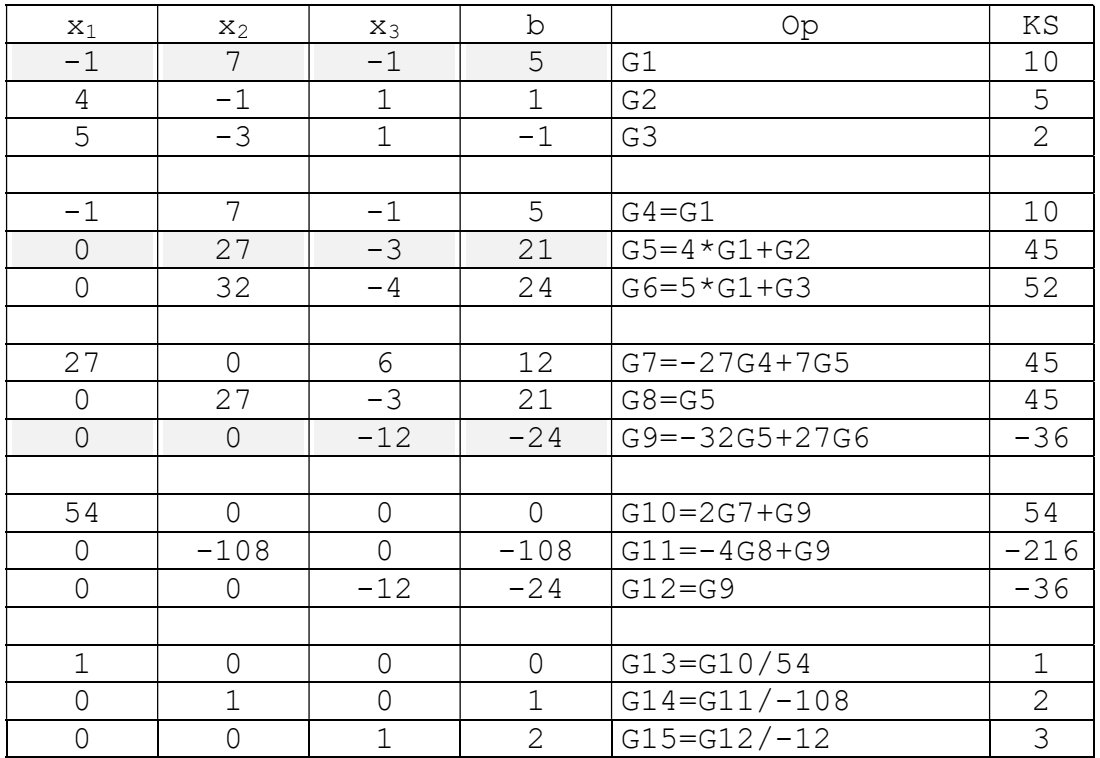

 $L = \{(0;1;2)\}\$ 

# 3.3.3.3 Beispiel

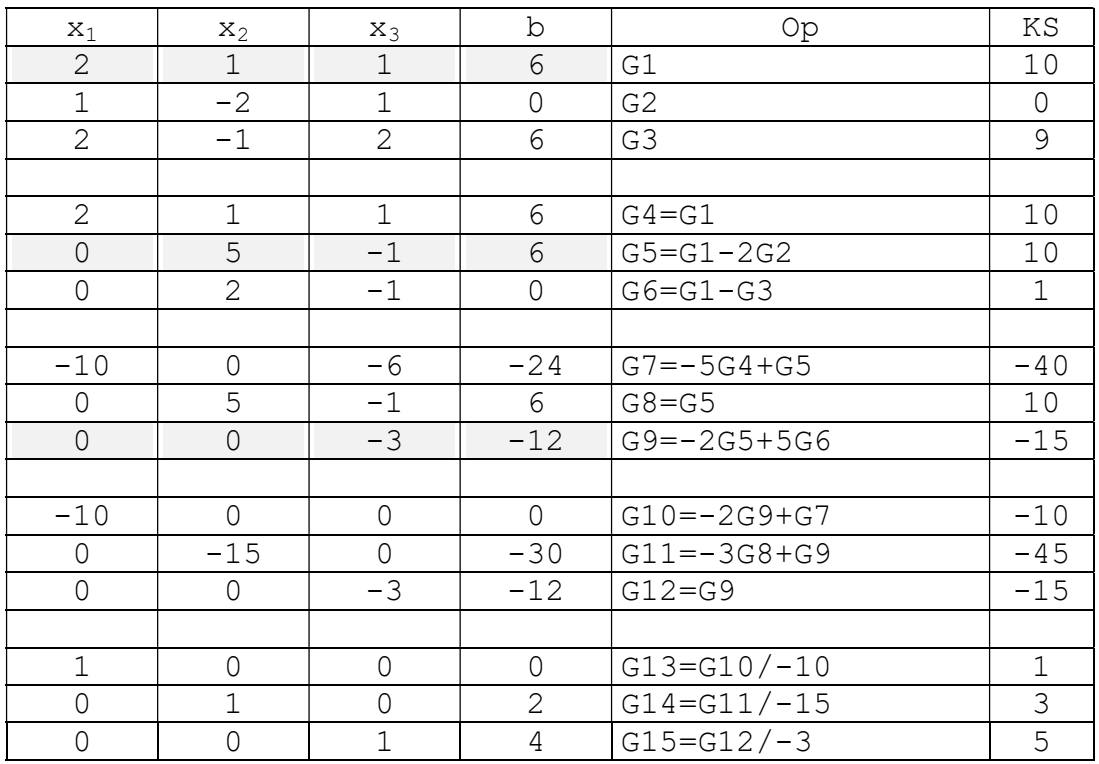

 $L = \{(0; 2; 4)\}\$ 

# 3.3.3.4 Beispiel

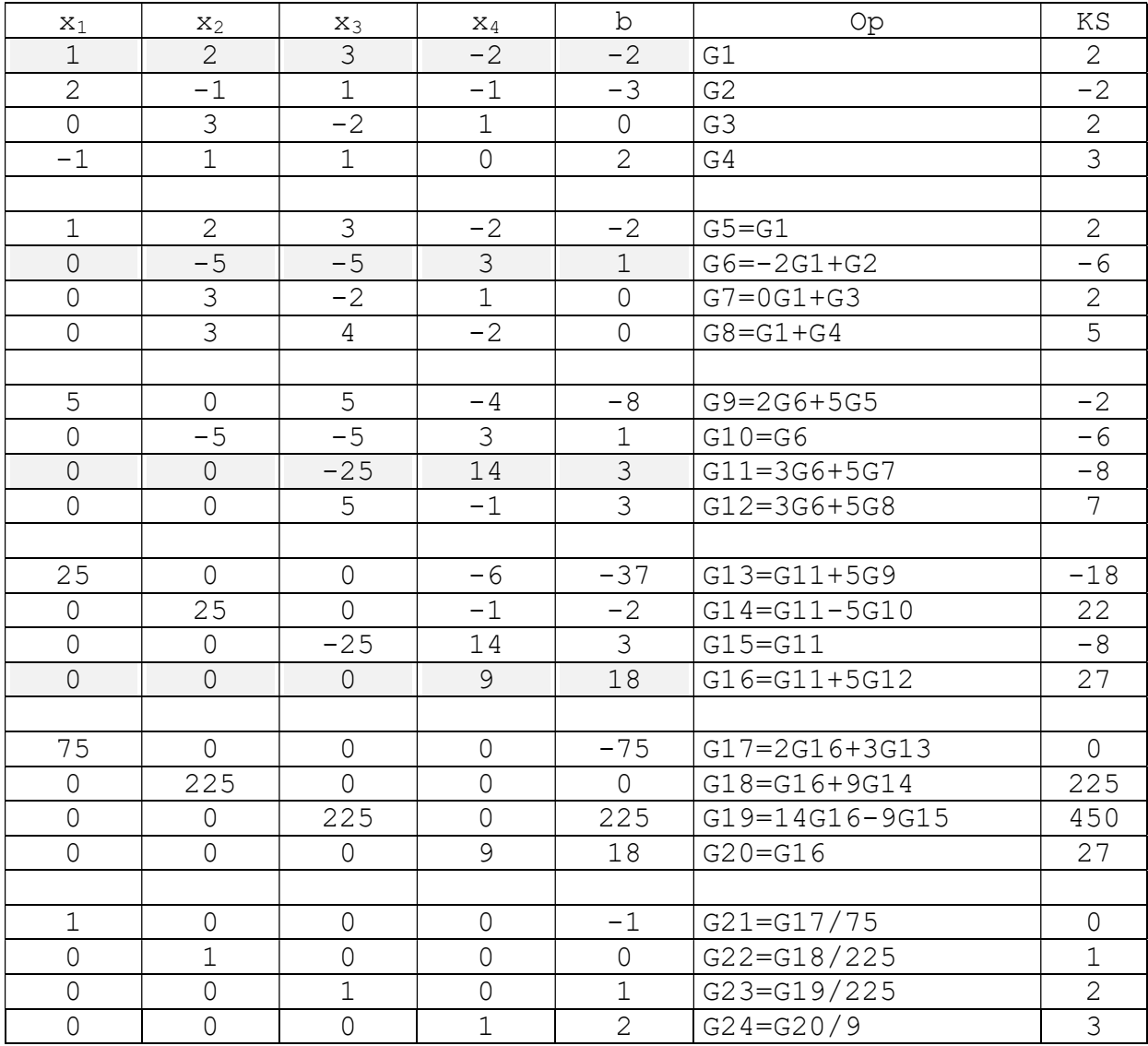

 $L = \{(-1; 0; 1; 2)\}\$ 

#### ARBEITSBLATT

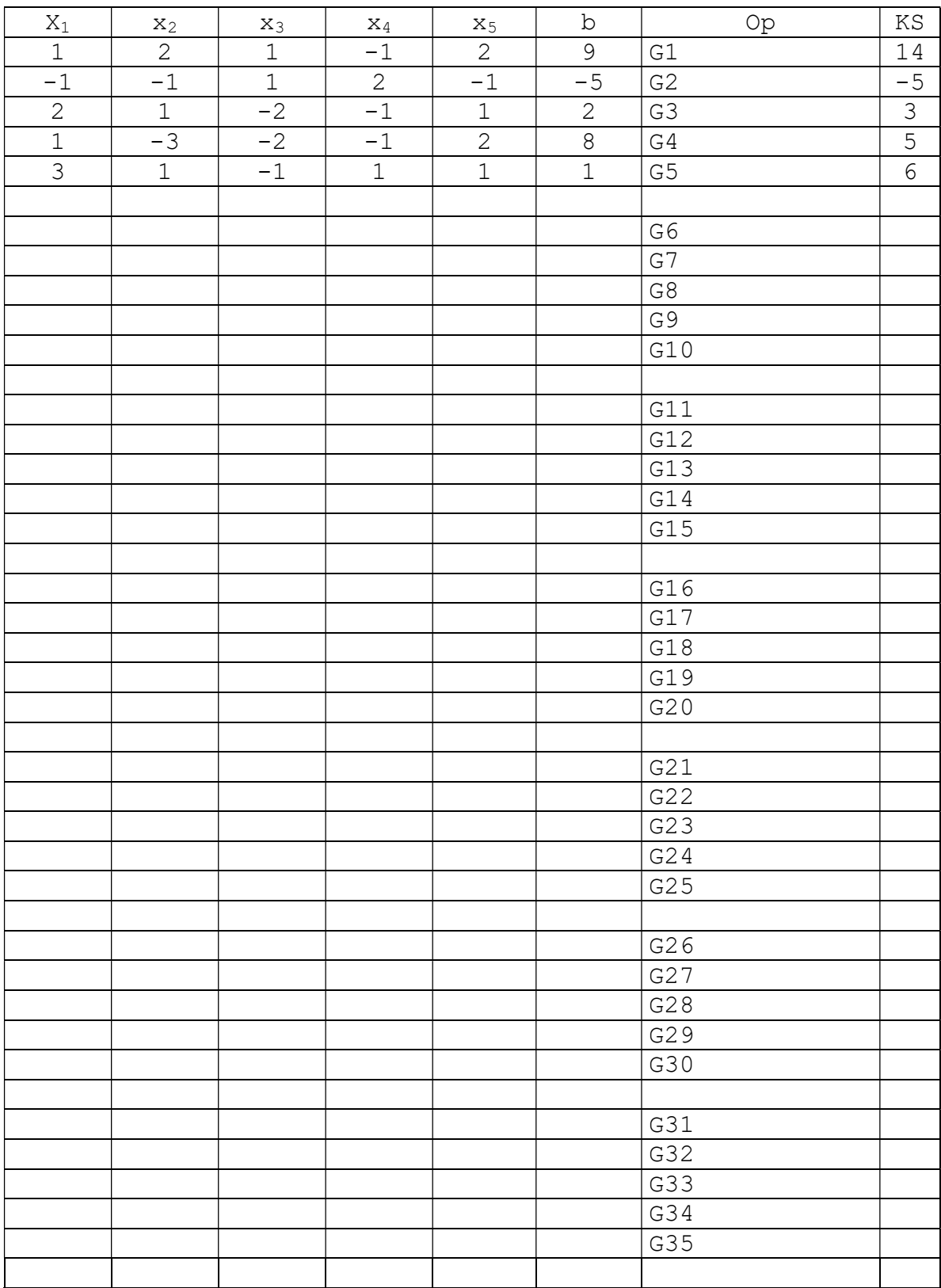

# Lösung:

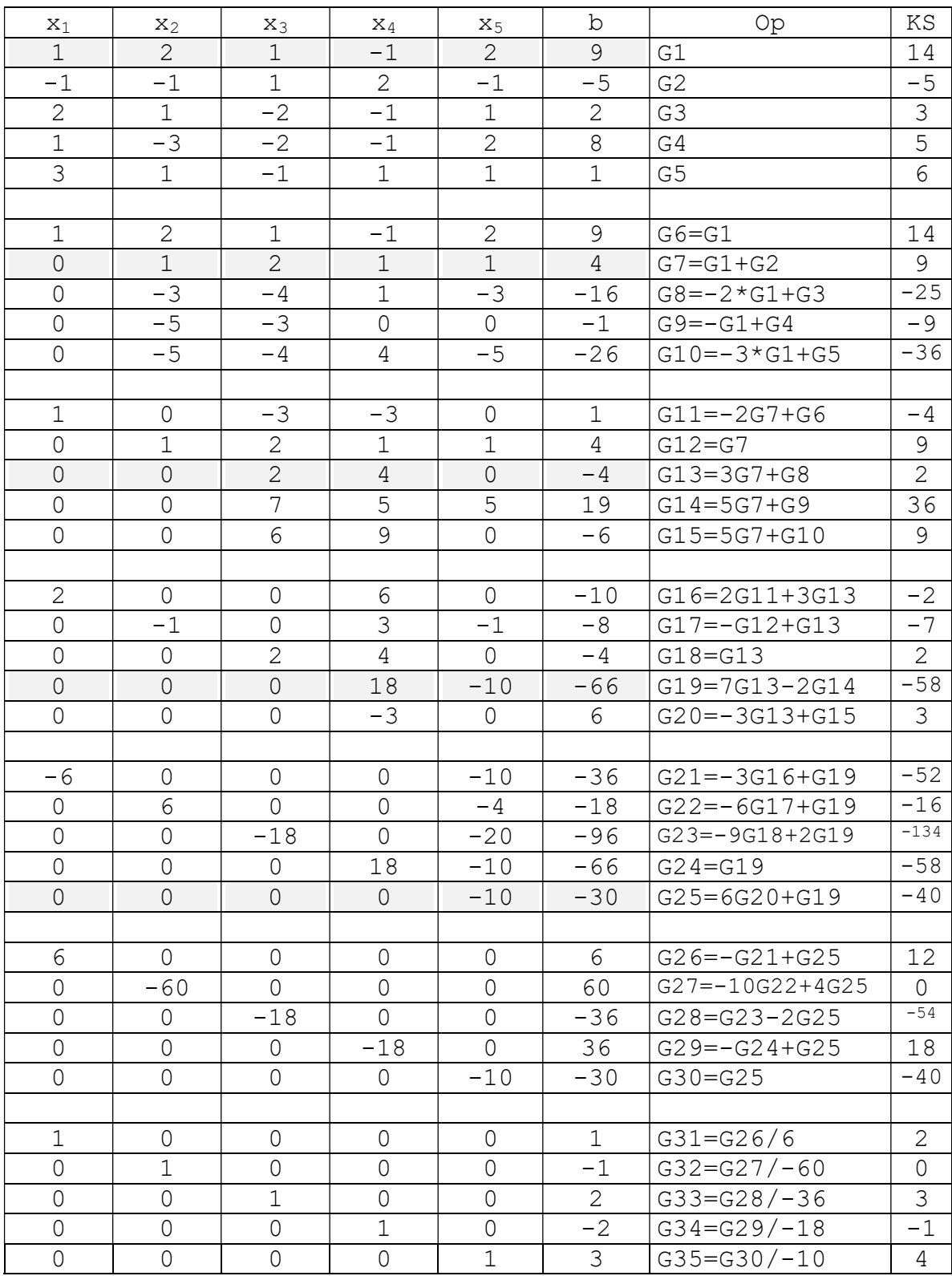

 $L = \{(1; -1; 2; -2; 3)\}\$ 

#### ARBEITSBLATT

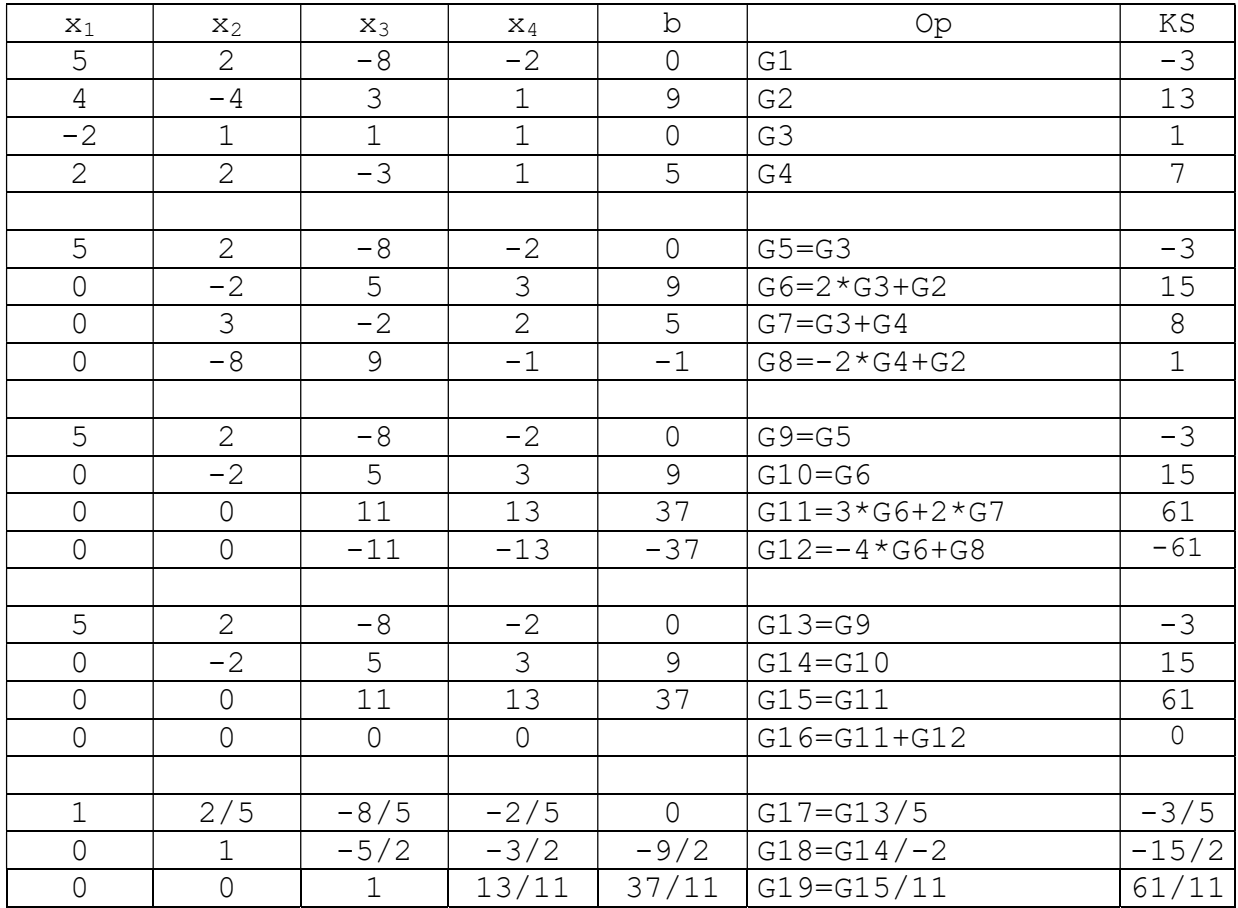

1) Sind die Umformungen des linearen Gleichungssystems (kurz. LGS), bestehend aus (G1) ... (G4) in das LGS (G17) ... (G19) Umformungen nach dem Gausschen Algorithmus ? Begründen Sie.

2) Bestimmen Sie die Lösungsmenge des LGS (G1) ... (G4).

3) Geben Sie ein paar Lösungen von (G17) ... (G19) an.

4) Geben Sie die Lösungsmenge von (G17) ... (G19) an.

#### Lösung:

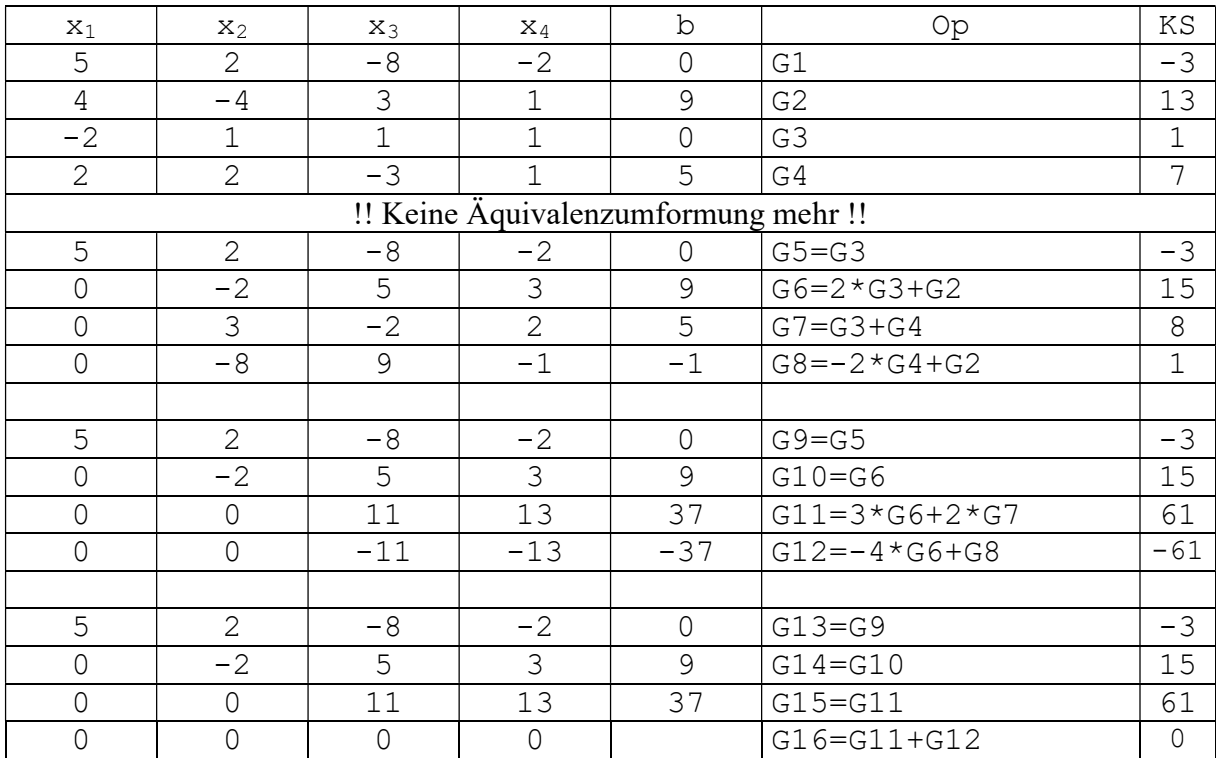

# Lösungsmenge des nicht umgeformten LGS:

 $x_1 = 2$ ,  $x_2 = 1$ ,  $x_3 = 1$ ,  $x_4 = 2$ 

Einige Elemente der Lösungsmenge des umgeformten LGS:

 $x_1 = 2$ ,  $x_2 = 1$ ,  $x_3 = 1$ ,  $x_4 = 2$  $x_1$ = 42/11,  $x_2$ = 43/11,  $x_3$ = 37/11,  $x_4$ = 0 ...

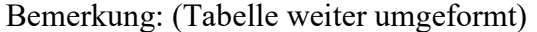

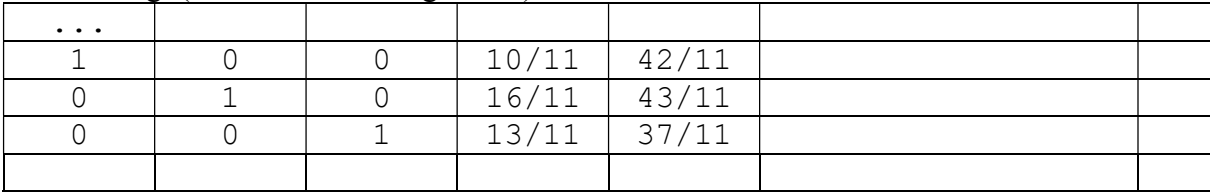

### 3.3.3.5 Tipps zur Herstellung eigener Übungsaufgaben

Geben Sie selbst die Lösung z.B. eines LGS mit 3 Unbekannten und 3 Gleichungen vor.

#### 3.3.3.5.1 Beispiel (LGS mit 3 Gleichungen und 3 Unbekannten) 1. Schritt:

a) Man gibt die Lösungen vor, z.B:  $x_1 = 1$ ,  $x_2 = 2$ ,  $x_3 = 3$ b) Man gibt die Koeffizienten jeder Gleichung vor, z.B:

5 7 -2 4 -2 3 3 4 -4

also:

 $5 \cdot 1 + 7 \cdot 2 - 2 \cdot 3$  $4 \cdot 1 - 2 \cdot 2 + 3 \cdot 3$  $3 \cdot 1 + 4 \cdot 2 - 4 \cdot 3$ 

#### 2. Schritt:

Nun berechnet man die Ergebnisse der jeweiligen Zeile

 $5 \cdot 1 + 7 \cdot 2 - 2 \cdot 3 = 13$  $4 \cdot 1 - 2 \cdot 2 + 3 \cdot 3 = 9$  $3 \cdot 1 + 4 \cdot 2 - 4 \cdot 3 = -1$ 

#### 3. Schritt:

Daraus ergibt sich dann die folgenden Aufgabe:

 $5 \cdot x_1 + 7 \cdot x_2 - 2 \cdot x_3 = 13$  $4 \cdot x_1 - 2 \cdot x_2 + 3 \cdot x_3 = 9$  $3 \cdot x_1 + 4 \cdot x_2 - 4 \cdot x_3 = -1$ 

#### 4. Schritt:

Nun löst man die Aufgabe, deren Lösung man kennt !

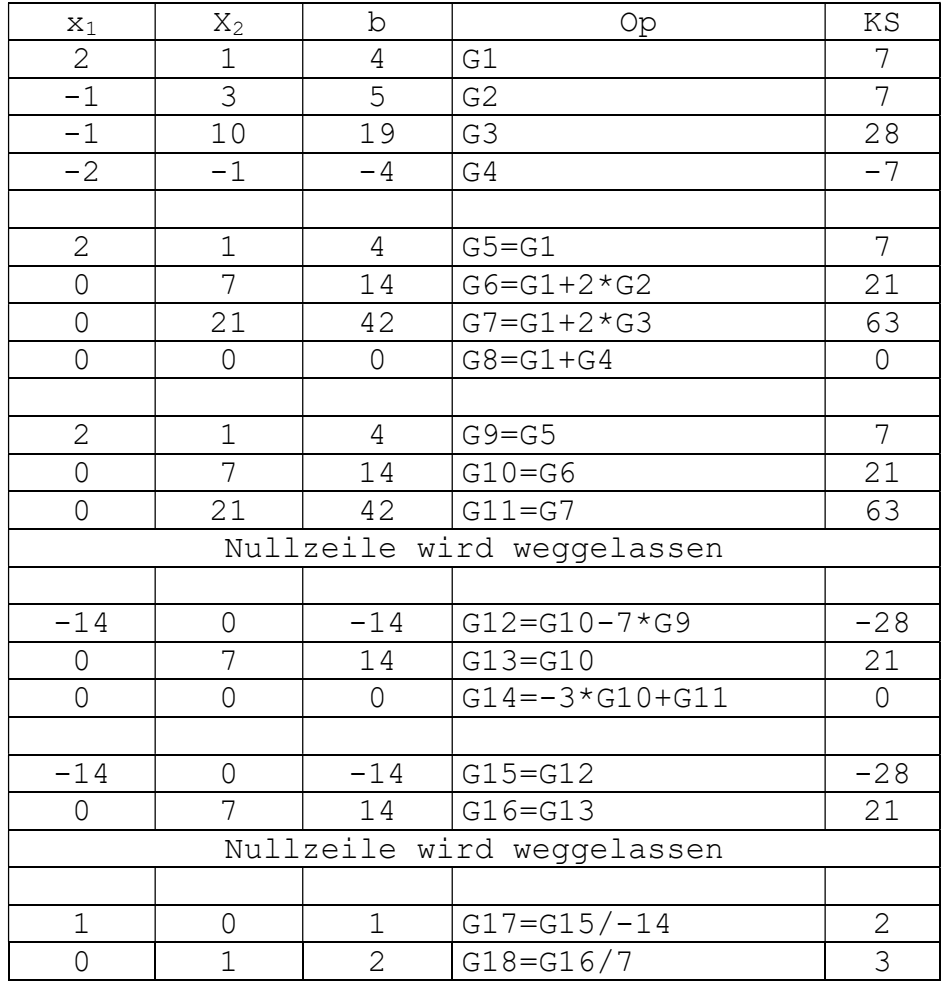

# 3.3.3.6 Beispiel (Besonderheit: Nullzeile weglassen)

# $L = \{(1; 2)\}\$

#### Bemerkung:

Die sogenannte Nullzeile darf weggelassen werden, da sie als Informationen die folgende Binsenweisheit enthält:

 $0 \cdot x_1 + 0 \cdot x_2 = 0$ 

# 3.3.3.7 Beispiel (Besonderheit: Lösungsmenge ist leere Menge)

#### Besonderheit:

Das letzte Beispiel unterscheidet sich vom folgenden nur dadurch, dass in der Zeile G4 statt -4 die Zahl 10 steht.

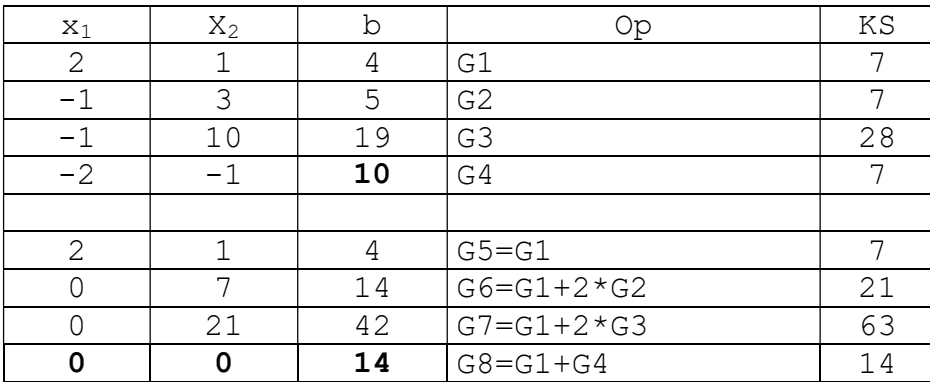

 $\mathbb{L} = \emptyset$ 

Bemerkung:

Wenn in einer Zeile lauter Nullen und ganz rechts eine Zahl  $c \neq 0$  steht, dann hat das LGS als Lösung die leere Menge:

 $0 \cdot x_1 + 0 \cdot x_2 = c$ 

# 3.4 Nichtdiagonale Stufenform

# 3.4.1 Beispiel

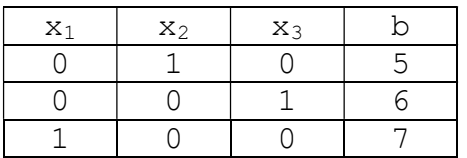

Fragen:

1) Kann diese LGS ohne Vertauschung der Zeilen auf die diagonale Stufenform gebracht werden ?

Antwort:

Nein, da die 1. Spalte in der 1. Zeile aus einer 0 besteht.

2) Kann trotzdem die Lösungsmenge angegeben (abgelesen) werden ?

 $x_2 = 5$  $x_3 = 6$  $x_1 = 7$ 

also:  $L = \{(7; 5; 6)\}\$ 

# 3.4.2 Satz

Wenn das LGS in Stufenform vorliegt, so dass jede Spalte genau aus einer 1 und sonst lauter Nullen besteht, wobei die Einsen an jeweils verschiedenen Stellen (Zeilen) vorliegen, dann kann die Lösungsmenge sofort abgelesen werden.

# 3.4.3 Beispiel

1) Taucht - wie hier - in der 1. Zeile keine Zahl  $\neq 0$  in der 1. Spalte auf, dann nimmt man die Spalte rechts davon, in der das erste Mal eine 0 auftaucht und füllt dann unterhalb dieser Zahl diese Spalte (mit dem GA) mit Nullen auf.

2) Das Ähnliche macht man, wenn in der 2. bzw. 3. Zeile in der entsprechenden Spalte keine 0 vorkommt.

3) Wenn in der 1. Zeile in der 1. Spalte eine 1 steht und in den Spalten darunter sich lauter Nullen befinden, entfällt der 1. Schritt des des GA. Analoges gilt für andere Fälle.

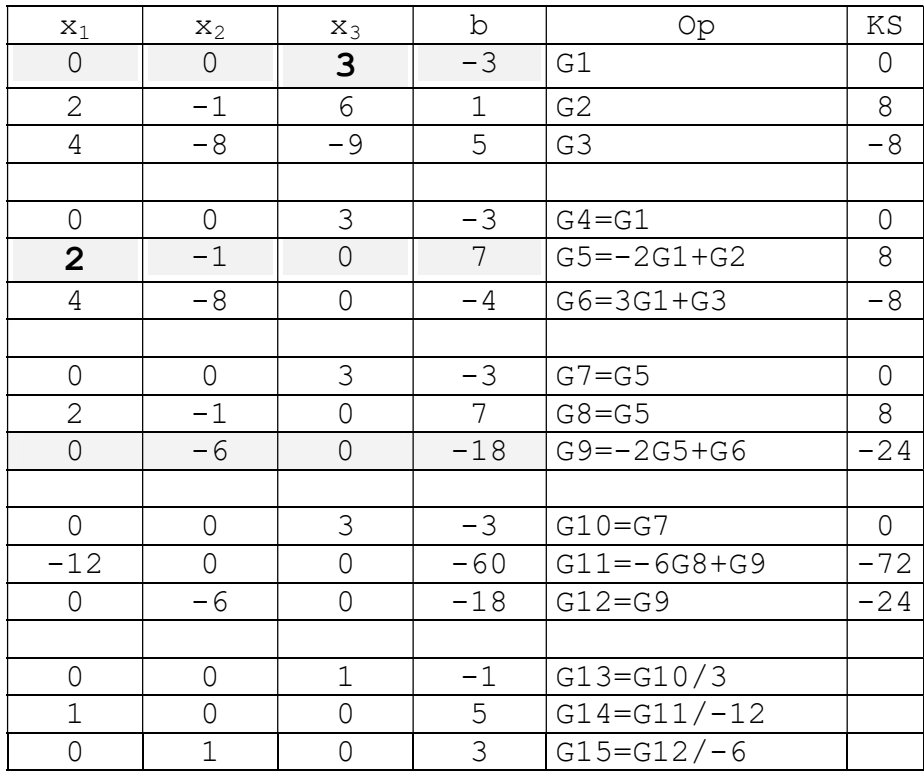

 $L = \{(5; 3; -1)\}\$ 

# 3.5 Anzahl der Lösungen von linearen Gleichungssystemen

# 3.5.1 Gleichungssysteme mit genau einer Lösung

Beispiel:  $x_1 + x_2 = 3$  $2x_2 = 2$  $L = \{(2,1)\}\$ Einzeichnen in ein Koordinatensystem: Jedem Element der Lösungsmenge entspricht einem Punkt im Koordinatensystem

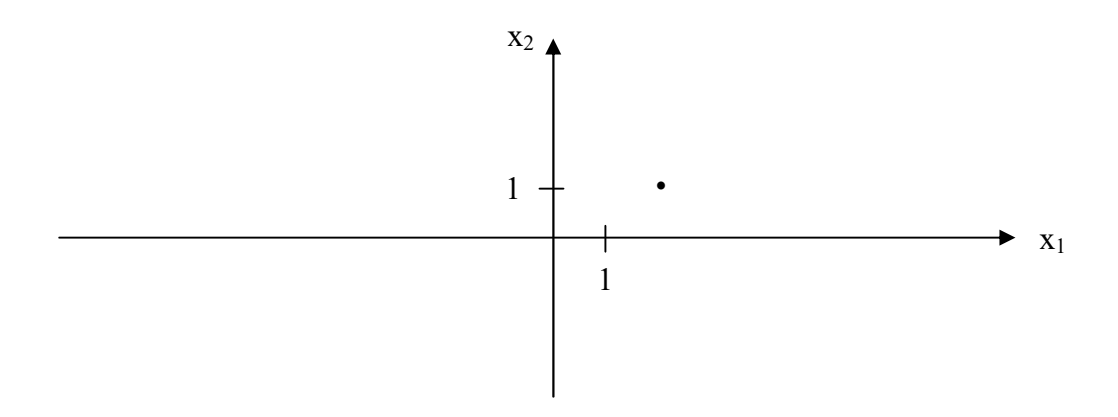

# 3.5.2 Gleichungssysteme mit keiner Lösung

# Beispiel:

 $x_1 + x_2 = 3$  $0 \cdot x_2 = 2$ 

# 3.5.3 Gleichungssysteme mit unendlich vielen Lösungen

Frage:

Kennen Sie ein einfaches Schaubild, das aus unendlich vielen Punkten besteht.

 $x_1 - x_2 = 1$ daraus folgt:  $x_2 = x_1 - 1$ Man kann also  $x_1$  beliebig wählen und  $x_2$  danach als  $x_2 = x_1$  -1 ausrechnen.  $L = \{ (x_1; x_2) | x_2 = x_1 - 1 \land x_1 \in \mathbb{R} \}$ 

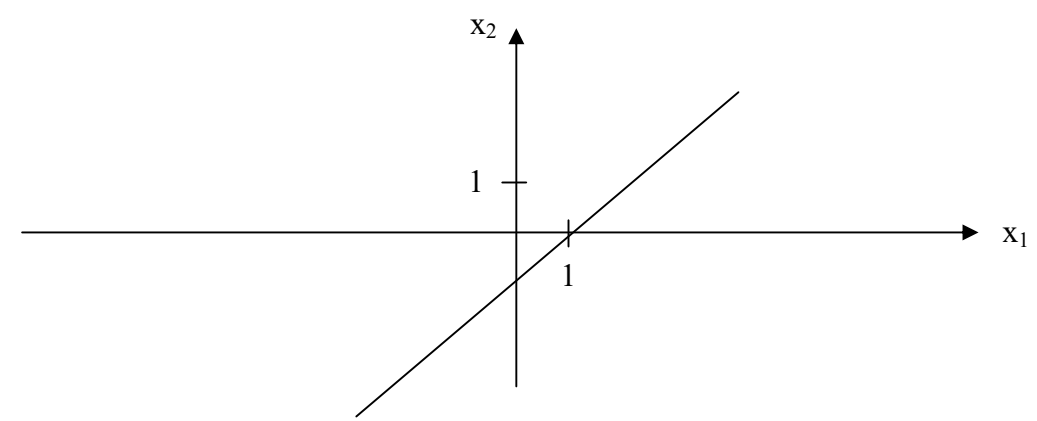

## 3.5.4 Weiteres Gleichungssysteme mit unendlich vielen Lösungen

Frage:

Kennen Sie ein einfaches Schaubild, das aus unendlich vielen Punkten besteht, die sich nicht auf einer Geraden befinden?

 $0 \cdot x_1 - 0 \cdot x_2 = 0$  $L = \{ (x_1; x_2) | x_1 \in R \land x_2 \in R \}$ 

Alle Punkte der Lösungsmenge bedecken die komplette Ebene des Koordinatensystems.

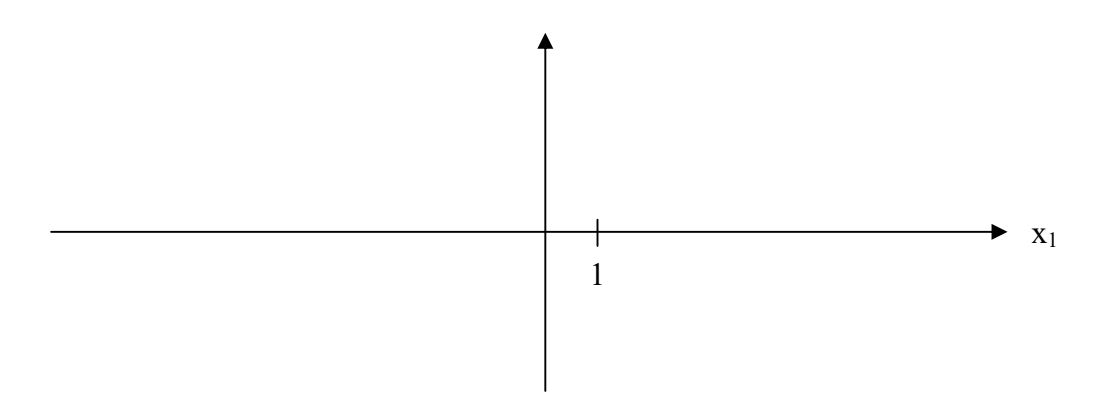

# 3.5.4.1 Weitere Beispiele

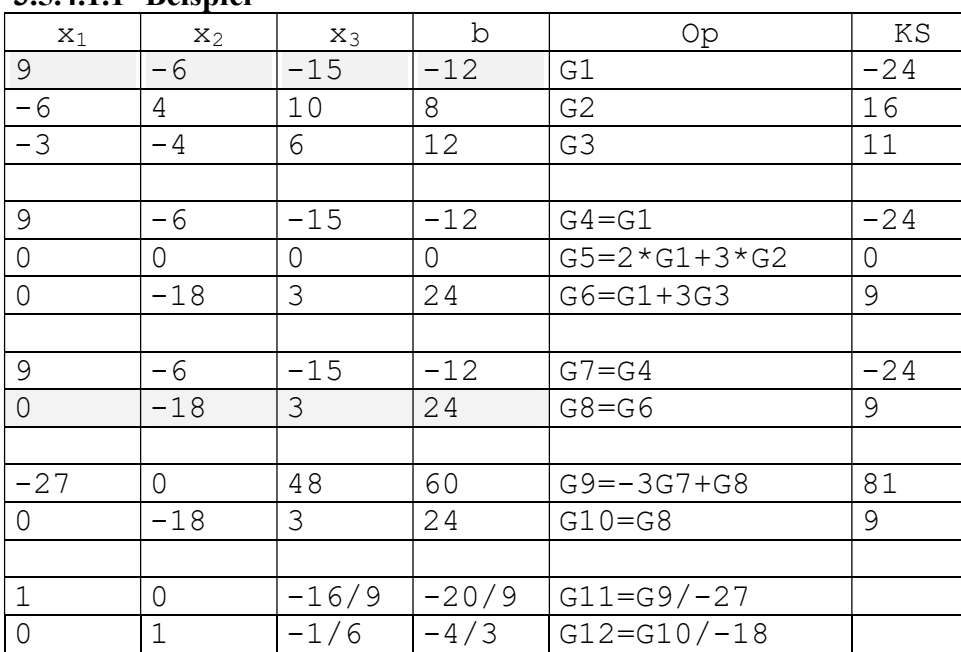

#### 3.5.4.1.1 Beispiel

L = {(x<sub>1</sub>; x<sub>2</sub>; x<sub>3</sub>)| x<sub>1</sub>=-20/9+16/9⋅x<sub>3</sub> ∧ x<sub>2</sub>=-4/3+1/6⋅x<sub>3</sub> ∧ x<sub>3</sub>∈R }

#### 3.5.4.1.2 Beispiel

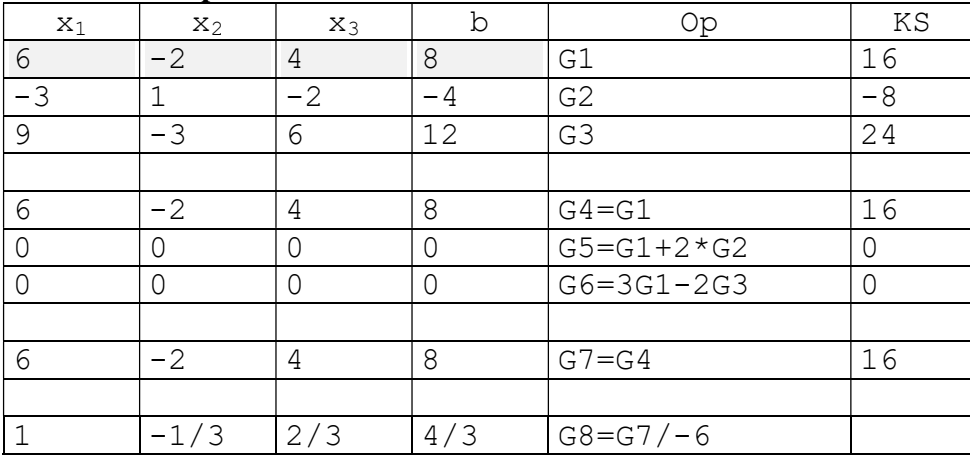

L = {(x<sub>1</sub>; x<sub>2</sub>; x<sub>3</sub>)| x<sub>1</sub>=4/3+1/3⋅x<sub>2</sub>-2/3⋅x<sub>3</sub> ∧ x<sub>2</sub>∈R ∧ x<sub>3</sub>∈R }
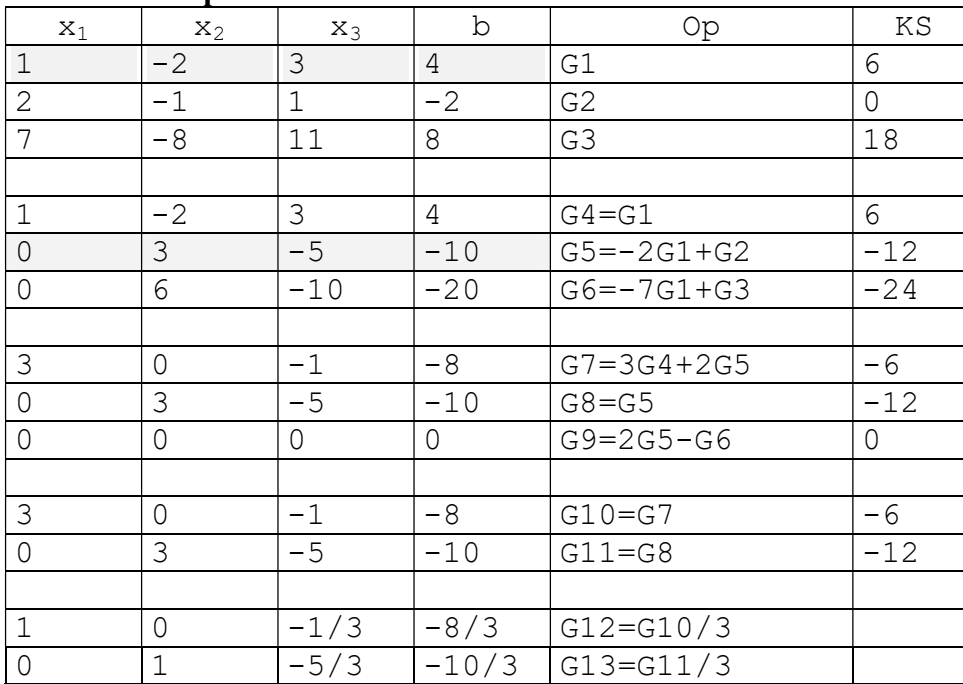

# 3.5.4.1.3 Beispiel

 $L = \{ (x_1; x_2; x_3) | x_1 = -8/3 + 1/3 \cdot x_3 \wedge x_2 = -10/3 + 5/3 \cdot x_3 \wedge x_3 \in R \}$ 

#### ARBEITSBLATT

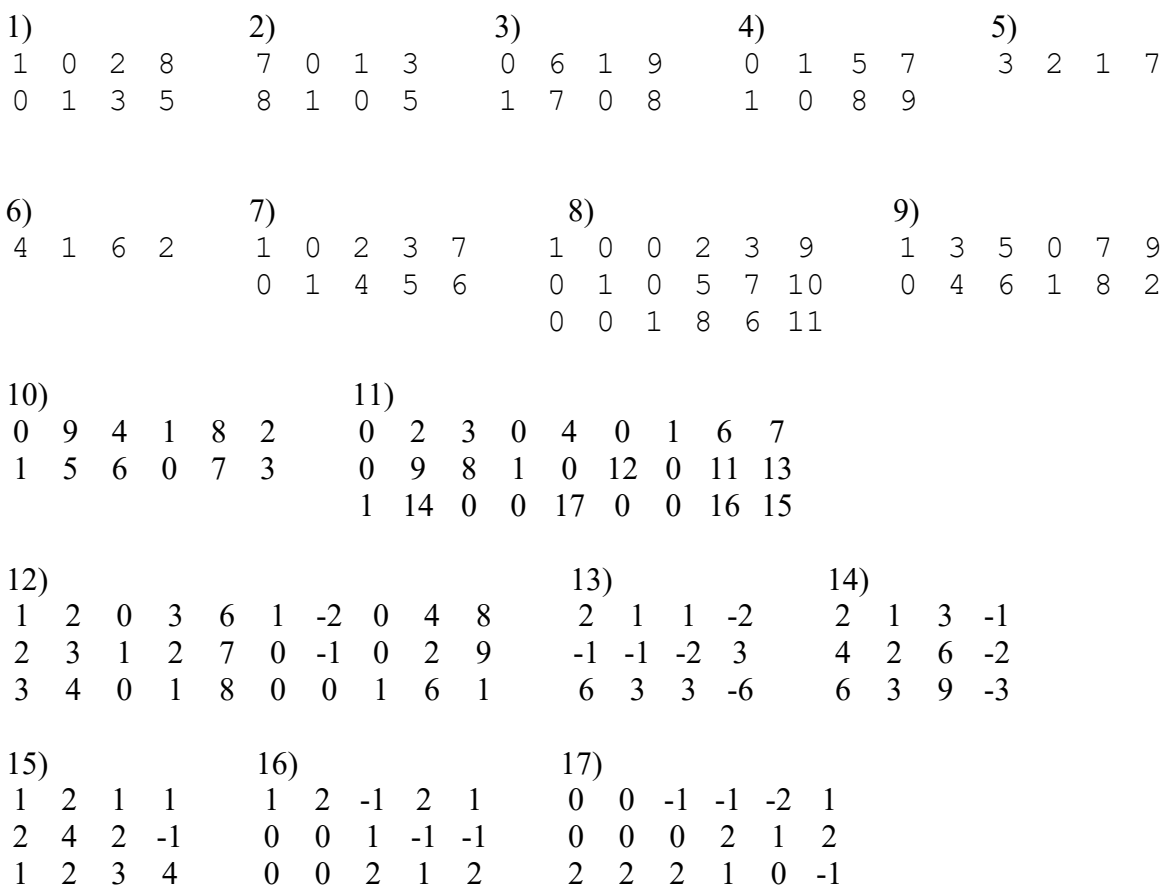

18) Textaufgabe

Gegeben sind 3 Zahlen. Die Summe aus der 1. Zahl, dem doppelten der 2. Zahl und dem dreifachen der 3. Zahl ist -1.

Die Summe aus der 3. Zahl, dem dreifachen der 2. Zahl und dem doppelten der 1. Zahl ist 1. Wie gross sind die 3 Zahlen ?

#### 19) Textaufgabe

Die Summe dreier verschieden großer Zahlen (Ziffern) ist 10. Wie groß sind die 3 Zahlen ?

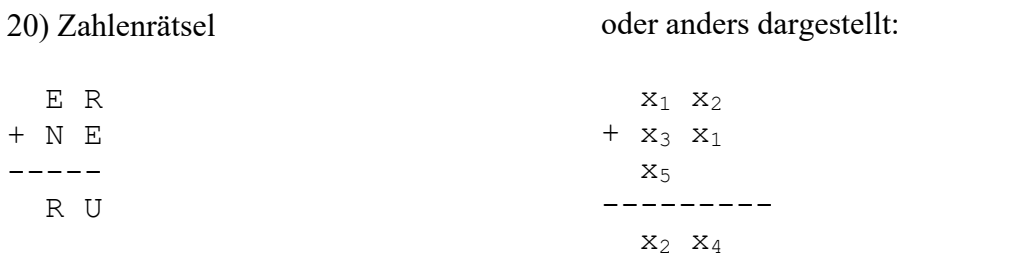

21)

Ein Bauer will für genau 100 Euro Pferde, Kühe und Henne kaufen (kein Rückgeld). Eine Henne kostet 0,25Euro, eine Kuh 1 Euro und ein Pferd 15 Euro. Da er nur einen kleinen Bauernhof besitzt, muss die Anzahl der Pferde, Kühe und Hennen zusammen 100 ergeben. Der Bauer muss außerdem von jeder Tierart mindestens ein Tier kaufen.

# 3.5.5 Lösungen

#### 3.5.5.1 Aufgabe 1

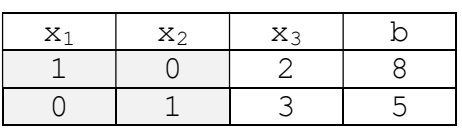

Frage:

Wie kann man ein Element der Lösungsmenge angeben ?

Antwort:

Man sieht, dass man für x<sub>3</sub> eine beliebige Zahl einsetzen darf, z.B:  $x_3 = 1,$ also:

 $x_1 = 8 - 2x_3 = 8 - 2 = 6$  $x_2 = 5 - 3x_3 = 5 - 3 = 2$  $x_3 = 1$ also:  $(6, 2, 1) \in L$ 

### 3.5.5.1.1 Erste Darstellung der Lösung

Damit ergibt sich die gesamte Lösungsmenge, wenn man  $x_3 = s$  beliebig wählt:

setze:  $x_3 = s$ also:  $x_1 = 8 - 2s$  $x_2 = 5 - 3s$  $x_3 = s$ also:

 $L = \{ (8-2s; 5-3s; s) | s \in R \}$ 

#### 3.5.5.1.1.1 Ein Element der Lösungsmenge angeben

1) wähle dazu z.B:  $s = 1$ : also:  $(6; 2; 1) \in L$ 

2) Probe machen:  $1 \cdot 6 + 0 \cdot 2 + 2 \cdot 1 = 8$  w  $0 \cdot 6 + 1 \cdot 2 + 3 \cdot 1 = 5$  w

# 3.5.5.1.2 Zweite Darstellung der Lösung

wähle  $x_3$  beliebig also:  $x_1 = 8 - 2x_3$  $x_2 = 5 - 3x_3$ also:

 $L = \{ (8-2x_3; 5-3x_3; x_3) | x_3 \in R \}$ 

oder noch einmal anders geschrieben:

 $L = \{ (x_1; x_2; x_3) | x_1 = 8-2x_3 \wedge x_2 = 5-3x_3 \wedge x_3 \in \mathbb{R} \}$ 

# 3.5.5.1.3 Dritte Darstellung der Lösung

Es gilt:  $x_1 = 8 - 2 \cdot x_3$  $x_2 = 5 - 3 \cdot x_3$  $x_3 = 0 + 1 \cdot x_3$ 

$$
\begin{pmatrix} x_1 \\ x_2 \\ x_3 \end{pmatrix} = \begin{pmatrix} 8 \\ 5 \\ 0 \end{pmatrix} + x_3 \cdot \begin{pmatrix} -2 \\ -3 \\ 1 \end{pmatrix} \qquad x_3 \in \mathbb{R}
$$

oder noch einmal anders geschrieben:

$$
\begin{pmatrix} x_1 \\ x_2 \\ x_3 \end{pmatrix} = \begin{pmatrix} 8 \\ 5 \\ 0 \end{pmatrix} + s \cdot \begin{pmatrix} -2 \\ -3 \\ 1 \end{pmatrix} \qquad s \in R
$$

#### Frage:

# Warum kann man z.B. nicht  $x_1$  beliebig wählen und dann  $x_2$  und  $x_3$  nur noch in Abhängigkeit von x<sub>1</sub> darstellen?

Antwort:

Weil in der 1. Zeile x<sub>3</sub> zwar von x<sub>1</sub> abhängt (und nicht von x<sub>3</sub>), aber in der 2. Zeile hängt x<sub>2</sub> wieder von  $x_3$  ab und nicht von  $x_1$ .

#### 3.5.5.2 Aufgabe 2

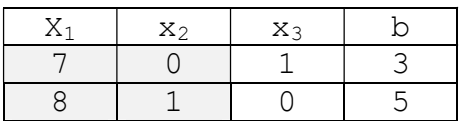

### 3.5.5.2.1 Zweite Darstellung der Lösung

wähle  $x_1$  beliebig also:  $x_3 = 3 - 7x_1$ 

 $x_2 = 5 - 8x_1$ 

also:  $L = \{ (x_1; 5-8x_1; 3-7x_1) | x_1 \in R \}$ 

oder noch einmal anders geschrieben:

 $L = \{ (x_1; x_2; x_3) | x_2 = 5-8x_1 \wedge x_3 = 3-7x_1 \wedge x_1 \in \mathbb{R} \}$ 

### 3.5.5.3 Aufgabe 3

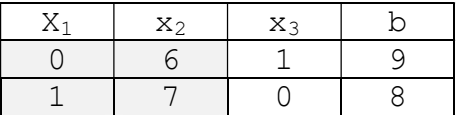

3.5.5.3.1 Zweite Darstellung der Lösung wähle  $x_2$  beliebig

also:  $x_3 = 9 - 6x_2$  $x_1 = 8 - 7x_2$ 

also:  $L = \{ (8-7x_2; x_2; 9-6x_2) | x_2 \in R \}$ 

oder noch einmal anders geschrieben:

 $L = \{ (x_1; x_2; x_3) | x_1 = 8-7x_2 \land x_3 = 9-6x_2 \land x_2 \in R \}$ 

#### 3.5.5.4 Aufgabe 4

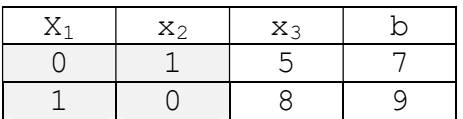

#### 3.5.5.4.1 Zweite Darstellung der Lösung

wähle  $x_3$  beliebig also:  $x_2 = 7 - 5x_3$ 

 $x_1 = 9 - 8x_3$ 

also:  $L = \{ (9-8x_3; 7-5x_3; x_3) | x_3 \in R \}$ 

oder noch einmal anders geschrieben:

 $L = \{ (x_1; x_2; x_3) | x_1 = 9 - 8x_3 \land x_2 = 7 - 5x_3 \land x_3 \in R \}$ 

#### 3.5.5.5 Aufgabe 5

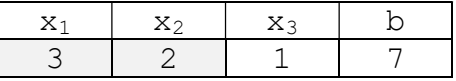

### 3.5.5.5.1 Zweite Darstellung der Lösung

wähle  $x_1$  und  $x_2$  beliebig also:  $x_3 = 7 - 3x_1 - 2x_2$ 

also:

 $L = \{ (x_1; x_2; 7-3x_1-2x_2) | x_1 \in R \land x_2 \in R \}$ 

oder noch einmal anders geschrieben:

 $\mathtt{L} \ = \ \{\ (\mathtt{x}_1\texttt{;} \ \mathtt{x}_2\texttt{;} \ \mathtt{x}_3) \ | \ \mathtt{x}_3 \ = \ 7 - 3 \mathtt{x}_1 - 2 \mathtt{x}_2 \ \wedge \ \mathtt{x}_1 \in \mathtt{R} \ \wedge \ \mathtt{x}_2 \in \mathtt{R} \ \}$ 

#### 3.5.5.6 Aufgabe 6

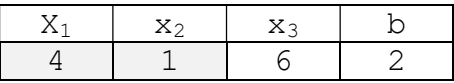

#### 3.5.5.6.1 Zweite Darstellung der Lösung

wähle  $x_1$  und  $x_2$  beliebig also:  $x_2 = 2 - 4x_1 - 6x_3$ 

also:

 $L = \{ (x_1; 2-4x_1-6x_3; x_3) | x_1 \in R \land x_3 \in R \}$ 

oder noch einmal anders geschrieben:

 $L = \{ (x_1; x_2; x_3) | x_2 = 2-4x_1-6x_3 \wedge x_1 \in R \wedge x_3 \in R \}$ 

#### 3.5.5.7 Aufgabe 7

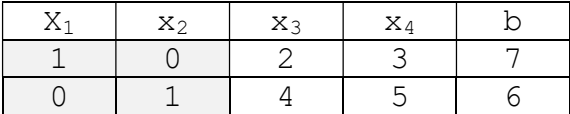

#### 3.5.5.7.1 Erste Darstellung der Lösung

Durch Umformen ergibt sich:  $x_1 = 7 - 2x_3 - 3x_4$  $x_2 = 6 - 4x_3 - 5x_4$ 

#### setze:

 $x_3 = s$ ,  $x_4 = t$ 

#### also:

 $x_1 = 7 - 2s - 3t$  $x_2 = 6 - 4s - 5t$  $x_3 = s$  $x_4 = t$ 

also:  $L = \{ (7-2s-3t; 6-4s-5t; s; t) | s \in R \land t \in R \}$ 

#### 3.5.5.7.1.1 Ein Element der Lösungsmenge angeben

1) wähle dazu z.B:  $s = 1$ ,  $t = 1$ : also:  $(2; -3; 1; 1) \in L$ 2) Probe machen:  $1 \cdot 2 + 0 \cdot -3 + 2 \cdot 1 + 3 \cdot 1 = 7$  w  $0 \cdot 2 + 1 \cdot -3 + 4 \cdot 1 + 5 \cdot 1 = 6$  w

#### 3.5.5.7.2 Zweite Darstellung der Lösung Es gilt:

 $x_1 = 7 - 2 \cdot x_3 - 3 \cdot x_4$  $x_2 = 6 - 4 \cdot x_3 - 5 \cdot x_4$ 

damit:

 $L = \{ (7-2x_3-3x_4; 6-4x_3-5x_4; x_3; x_4) | x_3 \in R \wedge x_4 \in R \}$ 

oder noch einmal anders geschrieben:

 $L = \{ (x_1; x_2; x_3; x_4) | x_1 = 7 - 2x_3 - 3x_4 \wedge x_2 = 6 - 4x_3 - 5x_4 \wedge x_3 \in \mathbb{R} \wedge x_4 \in \mathbb{R} \}$ 

# 3.5.5.7.3 Dritte Darstellung der Lösung

Es gilt:

 $x_1 = 7 - 2 \cdot x_3 - 3 \cdot x_4$  $x_2 = 6 - 4 \cdot x_3 - 5 \cdot x_4$  $x_3 = 0 + 1 \cdot x_3 + 0 \cdot x_4$  $x_4 = 0 + 0 \cdot x_3 + 1 \cdot x_4$ 

$$
\begin{pmatrix} x_1 \\ x_2 \\ x_3 \\ x_4 \end{pmatrix} = \begin{pmatrix} 7 \\ 6 \\ 0 \\ 0 \end{pmatrix} + x_3 \cdot \begin{pmatrix} -2 \\ -4 \\ 1 \\ 0 \end{pmatrix} + x_4 \cdot \begin{pmatrix} -3 \\ -5 \\ 0 \\ 1 \end{pmatrix} \qquad x_3 \in \mathbb{R}, \ x_4 \in \mathbb{R}
$$

oder noch einmal anders geschrieben:

$$
\begin{pmatrix} x_1 \\ x_2 \\ x_3 \\ x_4 \end{pmatrix} = \begin{pmatrix} 7 \\ 6 \\ 0 \\ 0 \end{pmatrix} + s \cdot \begin{pmatrix} -2 \\ -4 \\ 1 \\ 0 \end{pmatrix} + t \cdot \begin{pmatrix} -3 \\ -5 \\ 0 \\ 1 \end{pmatrix} \qquad s \in R, \ t \in R
$$

# 3.5.5.8 Aufgabe 8

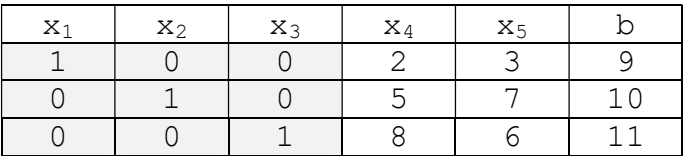

### 3.5.5.8.1 Erste Darstellung der Lösung

Durch Umformen ergibt sich:  $x_1 = 9 - 2x_4 - 3x_5$  $x_2 = 10 - 5x_4 - 7x_5$  $x_3 = 11 - 8x_4 - 6x_5$ 

setze:

```
x_4 = s, x_5 = t
```

```
also:
```
 $x_1 = 9 - 2s - 3t$  $x_2 = 10 - 5s - 7t$  $x_3 = 11 - 8s - 6t$  $x_4 = s$  $x_5 = t$ 

also:

 $L = \{(9-2s-3t; 10-5s-7t; 11-8s-6t; s; t) | s \in R \land t \in R\}$ 

#### 3.5.5.8.1.1 Ein Element der Lösungsmenge angeben

1) wähle dazu z.B:  $s = 1$ ,  $t = 2$ : also:  $(1; -9; -9; 1; 2) \in L$ 2) Probe machen:  $1 \cdot 1 + 0 \cdot -9 + 0 \cdot -9 + 2 \cdot 1 + 3 \cdot 2 = 9$  w  $0 \cdot 1 + 1 \cdot -9 + 0 \cdot -9 + 5 \cdot 1 + 7 \cdot 2 = 10$  w

### 3.5.5.8.2 Zweite Darstellung der Lösung

Es gilt:  $x_1 = 9 - 2x_4 - 3x_5$  $x_2 = 10 - 5x_4 - 7x_5$  $x_3 = 11 - 8x_4 - 6x_5$ 

#### damit:

 $\overline{\phantom{a}}$  $\overline{\phantom{a}}$  $\overline{\phantom{a}}$   $\overline{\phantom{a}}$  $\overline{\phantom{a}}$  $\overline{\phantom{a}}$ 

 $\mathbf{r}$  $\mathbf{r}$  $\vert$ 

 $\left( 0 \right)$ 

0

J

4 3

 $\mathbf{r}$  $\vert$  $\vert$ 

 $\left(x_5\right)$ 

x x

J

 $L = \{ (9-2x_4-3x_5; 10-5x_4-7x_5; 11-8x_4-6x_5; x_4; x_5) | x_4 \in R \land x_5 \in R \}$ 

oder noch einmal anders geschrieben:

 $L = \{ (x_1; x_2; x_3; x_4; x_5) | x_1=9-2x_4-3x_5 \land x_2=10-5x_4-7x_5 \land x_6=10-5x_6-7x_7 \land x_7=10-5x_7$  $x_3=11-8x_4-6x_5 \wedge x_4 \in R \wedge x_5 \in R$ 

> $\overline{\phantom{a}}$  $\overline{\phantom{a}}$  $\overline{\phantom{a}}$

 $\mathbf{r}$  $\vert$  $\vert$ 

 $\setminus$ 

1 0

J

#### 3.5.5.8.3 Dritte Darstellung der Lösung

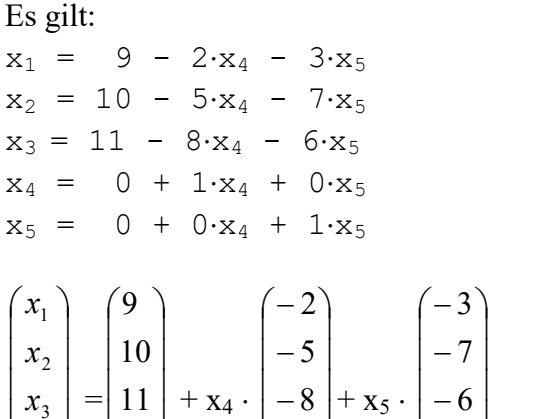

 $x_4 \in R$ ,  $x_5 \in R$ 

oder noch einmal anders geschrieben:

 $\mathbf{r}$  $\vert$  $\vert$ 

 $\setminus$ 

0 1

$$
\begin{pmatrix} x_1 \\ x_2 \\ x_3 \\ x_4 \\ x_5 \end{pmatrix} = \begin{pmatrix} 9 \\ 10 \\ 11 \\ 0 \\ 0 \end{pmatrix} + s \cdot \begin{pmatrix} -2 \\ -5 \\ -8 \\ 1 \\ 1 \\ 0 \end{pmatrix} + t \cdot \begin{pmatrix} -3 \\ -7 \\ -6 \\ 0 \\ 1 \end{pmatrix} \qquad s \in R, \ t \in R
$$

 $\overline{\phantom{a}}$  $\overline{\phantom{a}}$  $\overline{\phantom{a}}$ 

J

### 3.5.5.9 Aufgabe 9

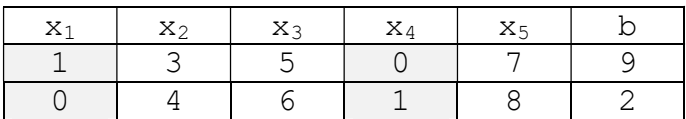

Fragen:

1) Warum braucht man hier das LGS nicht in die diagonale Stufenform bringen ?

### Antwort:

Wenn das LGS in Stufenform vorliegt, so dass jede Spalte genau aus einer 1 und sonst lauter Nullen besteht, wobei die Einsen an jeweils verschiedenen Stellen (Zeilen) vorliegen, dann kann die Lösungsmenge sofort abgelesen werden.

2) Warum sieht man sofort, dass man  $x_2$ ,  $x_3$ ,  $x_5$  beliebig wählen kann und dass  $x_1$  und  $x_4$ dann nur noch  $x_2$ ,  $x_3$ ,  $x_5$  abhängen ?

### Antwort:

Weil in der 1. Zeile  $x_1$  nicht mehr von  $x_4$  abhängt (Faktor vor  $x_4$  ist 0) und in der 2. Zeile  $x_4$  nicht mehr von  $x_1$  abhängt (Faktor vor  $x_1$  ist 0).

### 3)

### Warum kann man z.B. nicht  $x_1$ ,  $x_4$ ,  $x_5$  beliebig wählen und man  $x_2$  und  $x_3$  dann nur noch in Abhängigkeit von  $x_1$ ,  $x_3$ ,  $x_5$  darstellen ?

### Antwort:

Weil in der 1. Zeile x<sub>2</sub> zwar von x<sub>3</sub> abhängt (und nicht von x<sub>2</sub>), aber in der 2. Zeile hängt x<sub>3</sub> wieder von x<sub>2</sub> ab.

### 3.5.5.9.1 Erste Darstellung der Lösung

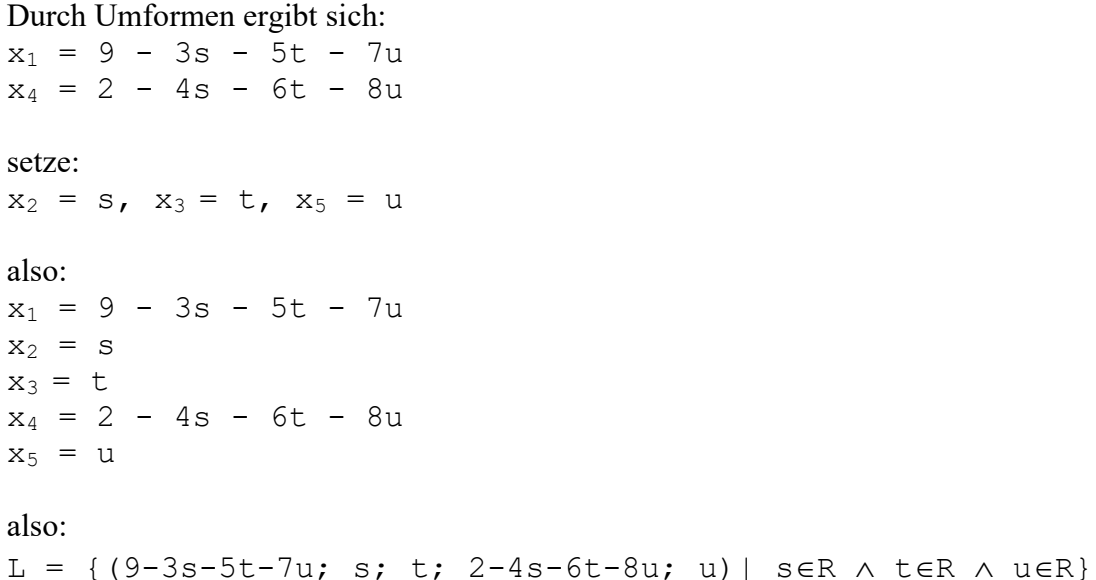

#### 3.5.5.9.1.1 Ein Element der Lösungsmenge angeben

1) wähle dazu z.B:  $s = 1$ ,  $t = 1$ ,  $u = 1$ : also:  $(-6; 1; 1; -16; 1) \in L$ 2) Probe machen:  $1 \cdot -6 + 3 \cdot 1 + 5 \cdot 1 + 0 \cdot -16 + 7 \cdot 1 = 9$  w  $0 \cdot -6 + 4 \cdot 1 + 6 \cdot 1 + 1 \cdot -16 + 8 \cdot 1 = 2$  w

### 3.5.5.9.2 Zweite Darstellung der Lösung

Es gilt:  $x_1 = 9 - 3x_2 - 5x_3 - 7x_5$  $x_4 = 2 - 4x_2 - 6x_3 - 8x_5$ 

damit:

$$
L = \{ (9-3x_2-5x_3-7x_5; x_2; x_3; 2-4x_2-6x_3-8x_5; x_5) | x_2 \in R \land x_3 \in R \land x_4 \in R \}
$$

oder noch einmal anders geschrieben:

$$
L = \{ (x_1; x_2; x_3; x_4; x_5) | x_1 = 9 - 3x_2 - 5x_3 - 7x_5 \wedge x_4 = 2 - 4x_2 - 6x_3 - 8x_5 \wedge x_2 \in R \wedge x_3 \in R \wedge x_5 \in R \}
$$

### 3.5.5.9.3 Dritte Darstellung der Lösung

Es gilt:  $x_1 = 9 - 3 \cdot x_2 - 5 \cdot x_3 - 7 \cdot x_5$  $x_2 = 0 + 1 \cdot x_2 + 0 \cdot x_3 + 0 \cdot x_5$  $x_3 = 0 + 0 \cdot x_2 + 1 \cdot x_3 + 0 \cdot x_5$  $x_4 = 2 - 4 \cdot x_2 - 6 \cdot x_3 - 8 \cdot x_5$  $x_5 = 0 + 0 \cdot x_2 + 0 \cdot x_3 + 1 \cdot x_5$ 

$$
\begin{pmatrix} x_1 \\ x_2 \\ x_3 \\ x_4 \\ x_5 \end{pmatrix} = \begin{pmatrix} 9 \\ 0 \\ 0 \\ 2 \\ 0 \end{pmatrix} + x_2 \cdot \begin{pmatrix} -3 \\ 1 \\ 0 \\ -4 \\ 0 \end{pmatrix} + x_3 \cdot \begin{pmatrix} -5 \\ 0 \\ 1 \\ -4 \\ 0 \end{pmatrix} + x_5 \cdot \begin{pmatrix} -7 \\ 0 \\ 0 \\ -8 \\ 1 \end{pmatrix}
$$
  
 $x_2 \in R, x_3 \in R, x_5 \in R$ 

$$
\begin{pmatrix} x_1 \\ x_2 \\ x_3 \\ x_4 \\ x_5 \end{pmatrix} = \begin{pmatrix} 9 \\ 0 \\ 0 \\ 2 \\ 0 \end{pmatrix} + s \cdot \begin{pmatrix} -3 \\ 1 \\ 0 \\ -4 \\ 0 \end{pmatrix} + t \cdot \begin{pmatrix} -5 \\ 0 \\ 1 \\ -4 \\ 0 \end{pmatrix} + u \cdot \begin{pmatrix} -7 \\ 0 \\ 0 \\ -8 \\ 1 \end{pmatrix}
$$
  
 $s \in R, t \in R, u \in R$ 

#### 3.5.5.10 Aufgabe 10

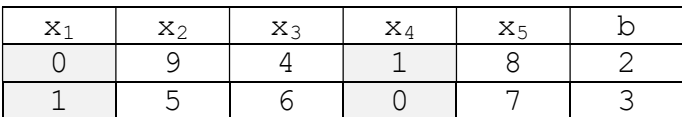

#### 3.5.5.10.1 Erste Darstellung der Lösung

Durch Umformen ergibt sich:  $x_1 = 3 - 5s - 6t - 7u$  $x_4 = 2 - 9s - 4t - 8u$ 

#### setze:

 $x_2 = s$ ,  $x_3 = t$ ,  $x_5 = u$ also:  $x_1 = 3 - 5s - 6t - 7u$  $x_2 = s$  $x_3 = t$  $x_4 = 2 - 9s - 4t - 8u$ 

 $x_5 = u$ 

also:  $L = \{(3-5s-6t-7u; s; t; 2-9s-4t-8u; u) | s \in R \land t \in R \land u \in R\}$ 

#### 3.5.5.10.1.1 Ein Element der Lösungsmenge angeben

1) wähle dazu, z.B:  $s = 2$ ,  $t = 1$ ,  $u = 1$ : also: $(-20; 2; 1; -28; 1) \in L$ 2) Probe machen:  $0 \cdot -20 + 9 \cdot 2 + 4 \cdot 1 + 1 \cdot -28 + 8 \cdot 1 = 2$  w  $1 \cdot -20 + 5 \cdot 2 + 6 \cdot 1 + 0 \cdot -28 + 7 \cdot 1 = 3$  w

#### 3.5.5.10.2 Zweite Darstellung der Lösung

Es gilt:  $x_1 = 3 - 5x_2 - 6x_3 - 7x_5$  $x_4 = 2 - 4x_2 - 6x_3 - 8x_5$ 

damit:  $L = \{(3-5x_2-6x_3-7x_5; x_2; x_3; 2-4x_2-6x_3-8x_5; x_5) | x_2 \in R \land x_3 \in R \land$  $X_5 \in \mathbb{R}$ 

$$
L = \{ (x_1; x_2; x_3; x_4; x_5) | x_1 = 3 - 5x_2 - 6x_3 - 7x_5 \land x_4 = 2 - 4x_2 - 6x_3 - 8x_5 \land x_2 \in R \land x_3 \in R \land x_5 \in R \}
$$

#### 3.5.5.10.3 Dritte Darstellung der Lösung Es gilt:

 $x_1 = 3 - 5 \cdot x_2 - 6 \cdot x_3 - 7 \cdot x_5$  $x_2 = 0 + 1 \cdot x_2 + 0 \cdot x_3 + 0 \cdot x_5$  $x_3 = 0 + 0 \cdot x_2 + 1 \cdot x_3 + 0 \cdot x_5$  $x_4 = 2 - 4 \cdot x_2 - 6 \cdot x_3 - 8 \cdot x_5$  $x_5 = 0 + 0 \cdot x_2 + 0 \cdot x_3 + 1 \cdot x_5$ 

$$
\begin{pmatrix} x_1 \\ x_2 \\ x_3 \\ x_4 \\ x_5 \end{pmatrix} = \begin{pmatrix} 3 \\ 0 \\ 0 \\ 2 \\ 0 \end{pmatrix} + x_2 \cdot \begin{pmatrix} -5 \\ 1 \\ 0 \\ -4 \\ 0 \end{pmatrix} + x_3 \cdot \begin{pmatrix} -6 \\ 0 \\ 1 \\ -6 \\ 0 \end{pmatrix} + x_5 \cdot \begin{pmatrix} -7 \\ 0 \\ 0 \\ -8 \\ 1 \end{pmatrix}
$$
  
 $x_2 \in R, x_3 \in R, x_5 \in R$ 

oder noch einmal anders geschrieben:

$$
\begin{pmatrix} x_1 \\ x_2 \\ x_3 \\ x_4 \\ x_5 \end{pmatrix} = \begin{pmatrix} 3 \\ 0 \\ 0 \\ 2 \\ 0 \end{pmatrix} + s \cdot \begin{pmatrix} -5 \\ 1 \\ 0 \\ -4 \\ 0 \end{pmatrix} + t \cdot \begin{pmatrix} -6 \\ 0 \\ 1 \\ -6 \\ 0 \end{pmatrix} + u \cdot \begin{pmatrix} -7 \\ 0 \\ 0 \\ -8 \\ 1 \end{pmatrix}
$$
  
s  $\in R, t \in R, u \in R$ 

# 3.5.5.11 Aufgabe 11

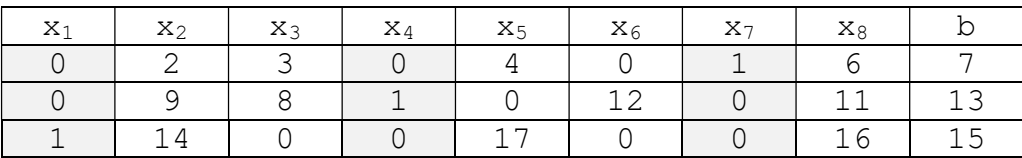

#### 3.5.5.11.1 Erste Darstellung der Lösung

Durch Umformen ergibt sich:

 $x_7 = 7 - 2x_2 - 3x_3 - 4x_5 - 6x_8$  $x_4 = 13 - 9x_2 - 8x_3 - 12x_6 - 11x_8$  $x_1 = 15 - 14x_2 - 17x_5 - 16x_8$ 

setze:  $x_2 = s$ ,  $x_3 = t$ ,  $x_5 = u$ ,  $x_6 = v$ ,  $x_8 = w$ 

also:  $x_1 = 15 - 14x_2 - 17x_5 - 16x_8$  $X_2 = S$  $x_3 = t$  $x_4 = 13 - 9s - 8t - 12v - 11w$  $x_5 = u$  $X_6 = V$  $x_7 = 7 - 2s - 3t - 4u - 6w$  $x_8 = w$ also:  $L = \{(15-14s-17u-16w; s; t; 13-9s-8t-12v-11w; u; v;$  $7-2s-3t-4u-6w, w$  |  $s \in R \land t \in R \land u \in R \land v \in R \land w \in R$ }

# 3.5.5.11.1.1 Ein Element der Lösungsmenge angeben

1) wähle dazu z.B:  $s = 1$ ,  $t = 1$ ,  $u = 1$ ,  $v = 1$ ,  $w = 1$ : also:  $(-32; 1; 1; -27; 1; 1; -8; 1) \in L$ 2) Probe machen:  $0.32 + 2.1 + 3.1 + 0.27 + 4.1 + 0.1 + 1.8 + 6.1 = 7$  w  $0.32 + 9.1 + 8.1 + 1.27 + 0.1 + 12.1 + 0.8 + 11.1 = 13$  w  $1 \cdot -32 + 14 \cdot 1 + 0 \cdot 1 + 0 \cdot -27 + 17 \cdot 1 + 0 \cdot 1 + 0 \cdot -8 + 16 \cdot 1 = 15$  w

# 3.5.5.11.1.2 Zusammenfassung

Die Spalten, in denen jeweils an einer anderen Stelle die 1 vorkommt (und der Rest der jeweiligen Spalte aus lauter Nullen besteht) werden markiert.

Die den nicht markierten Spalten entsprechenden Variablen x<sub>i</sub> werden die frei wählbaren Variablen r, s, t, ... zugeordnet.

Die den markierten Spalten entsprechenden Variablen x<sub>i</sub> werden durch Formeln, in denen nur die frei wählbaren Variablen r, s, t, ... vorkommen, dargestellt.

### 3.5.5.11.2 Zweite Darstellung der Lösung

Es gilt:  $x_1 = 15 - 14x_2 - 17 x_5 - 16 x_8$  $x_4 = 13 - 9 x_2 - 8 x_3 - 12 x_6 - 11 x_8$  $x_7 = 7 - 2 x_2 - 3 x_3 - 4 x_5 - 6 x_8$ damit:  $L = \{ (15-14x_2-17x_5-16x_8; x_2; x_3; 13-9x_2-8x_3-12x_6-11x_8; x_5; x_6;$  $7-2x_2-3x_3-4x_5-6x_8$  |  $x_2 \in R \land x_3 \in R \land x_5 \in R \land x_6 \in R \land x_8 \in R$ }

oder noch einmal anders geschrieben:

$$
L = \{ (x_1; x_2; x_3; x_4; x_5; x_6; x_7; x_8) | x_1 = 15 - 14x_2 - 17x_5 - 16x_8 \land x_4 = 13 - 9x_2 - 8x_3 - 12x_6 - 11x_8 \land x_7 = 7 - 2x_2 - 3x_3 - 4x_5 - 6x_8 \land x_2 \in R \land x_3 \in R \land x_6 \in R \land x_8 \in R \}
$$

### 3.5.5.11.3 Dritte Darstellung der Lösung

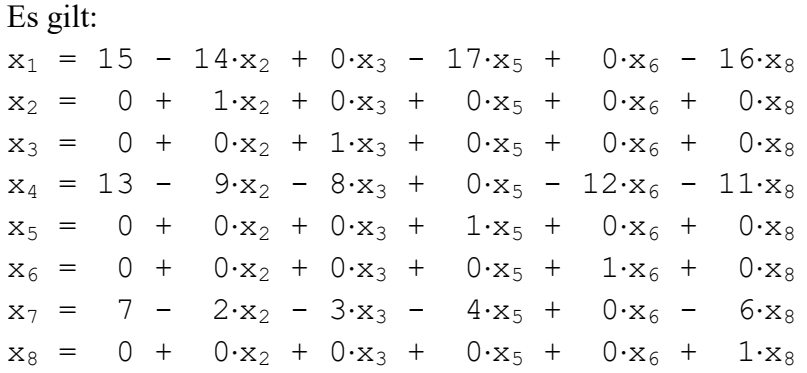

$$
\begin{pmatrix} x_1 \\ x_2 \\ x_3 \\ x_4 \\ x_5 \\ x_6 \\ x_7 \\ x_8 \end{pmatrix} = \begin{pmatrix} 15 \\ 0 \\ 0 \\ 13 \\ 0 \\ 0 \\ 0 \\ 0 \\ 0 \end{pmatrix} + x_2 \cdot \begin{pmatrix} -14 \\ 1 \\ 0 \\ 0 \\ -9 \\ 0 \\ 0 \\ 0 \\ 0 \end{pmatrix} + x_3 \cdot \begin{pmatrix} 0 \\ 0 \\ 1 \\ 0 \\ -8 \\ 0 \\ 0 \\ 0 \\ 0 \end{pmatrix} + x_5 \cdot \begin{pmatrix} -17 \\ 0 \\ 0 \\ 0 \\ 1 \\ 0 \\ -4 \\ 0 \end{pmatrix} + x_6 \cdot \begin{pmatrix} 0 \\ 0 \\ 0 \\ -12 \\ 0 \\ 1 \\ 0 \\ 0 \\ 0 \end{pmatrix} + x_8 \cdot \begin{pmatrix} -16 \\ 0 \\ 0 \\ -11 \\ 0 \\ 0 \\ -6 \\ 1 \end{pmatrix}
$$

 $x_2 \in R, x_3 \in R, x_5 \in R, x_6 \in R, x_8 \in R$ 

$$
\begin{pmatrix} x_1 \\ x_2 \\ x_3 \\ x_4 \\ x_5 \\ x_6 \\ x_7 \\ x_8 \end{pmatrix} = \begin{pmatrix} 15 \\ 0 \\ 0 \\ 13 \\ 0 \\ 0 \\ 0 \\ 0 \\ 0 \end{pmatrix} + s \cdot \begin{pmatrix} -14 \\ 0 \\ 0 \\ -9 \\ 0 \\ 0 \\ 0 \\ 0 \\ 0 \end{pmatrix} + t \cdot \begin{pmatrix} 0 \\ 0 \\ 1 \\ -8 \\ 0 \\ 0 \\ 0 \\ 0 \\ 0 \end{pmatrix} + u \cdot \begin{pmatrix} -17 \\ 0 \\ 0 \\ 0 \\ 1 \\ 0 \\ 0 \\ 0 \\ 0 \end{pmatrix} + v \cdot \begin{pmatrix} 0 \\ 0 \\ 0 \\ -12 \\ 0 \\ 1 \\ 0 \\ 0 \\ 0 \end{pmatrix} + w \cdot \begin{pmatrix} -16 \\ 0 \\ 0 \\ -11 \\ 0 \\ 0 \\ 0 \\ 0 \\ 0 \end{pmatrix}
$$

 $s \in R, t \in R$  ,  $u \in R, v \in R, w \in R$ 

#### 3.5.5.12 Aufgabe 12

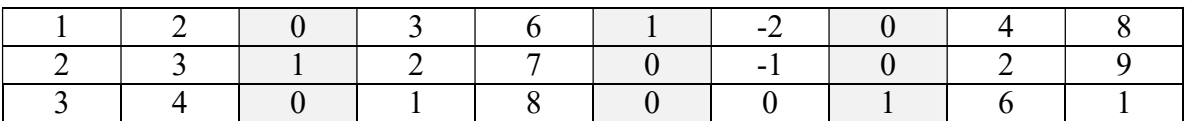

#### 3.5.5.12.1 Erste Darstellung der Lösung

Durch Umformen ergibt sich:  $x_6 = 8 - x_1 - 2x_2 - 3x_4 - 6x_5 + 2x_7 - 4x_9$  $x_3 = 9 - 2x_1 - 3x_2 - 2x_4 - 7x_5 + x_7 - 2x_9$  $x_8 = 1 - 3x_1 - 4x_2 - x_4 - 8x_5$  -6x9

setze:

 $x_1 = p$ ,  $x_2 = q$ ,  $x_4 = r$ ,  $x_5 = s$ ,  $x_7 = t$ ,  $x_9 = u$ 

also:

 $x_1 = p$  $x_2 = q$  $x_3 = 9 - 2p - 3q - 2r - 7s + t - 2u$  $x_4 = r$  $x_5 = s$  $x_6 = 8 - p - 2q - 3r - 6s + 2t - 4u$  $x_7 = t$  $x_8 = 1 - 3p - 4q - r - 8s - 6u$  $x_9 = u$ 

also:

 $L =$  $\{ (x_1; x_2; 9-2p-3q-2r-7s+t-2u; x_4; x_5; 8-p-2q-3r-6s+2t-4u;$  $x_7$ ; 1-3p-4q-r-8s-6u;  $x_9$ ) | peR  $\land$  qeR  $\land$  reR  $\land$  seR  $\land$  teR  $\land$  ueR}

#### 3.5.5.12.1.1 Ein Element der Lösungsmenge angeben

1) wähle dazu z.B:  $x_1 = 1$ ,  $x_2 = 1$ ,  $x_3 = 1$ ,  $x_4 = 1$ ,  $x_5 = 1$ ,  $x_6 = 1$ ,  $x_7 = 1$ ,  $x_8 = 1$ ,  $x_9 = 1$ also: (1; 1; -6; 1; 1; -6; 1; -21; 1)  $\in$  L 2) Probe machen:  $1 \cdot 1 + 2 \cdot 1 + 0 \cdot -6 + 3 \cdot 1 + 6 \cdot 1 + 1 \cdot -6 + 2 \cdot 1 + 0 \cdot -21 + 4 \cdot 1 = 8$  w  $2 \cdot 1 + 3 \cdot 1 + 1 \cdot -6 + 2 \cdot 1 + 7 \cdot 1 + 0 \cdot -6 + -1 \cdot 1 + 0 \cdot -21 + 2 \cdot 1 = 9$  w  $3 \cdot 1 + 4 \cdot 1 + 0 \cdot -6 + 1 \cdot 1 + 8 \cdot 1 + 0 \cdot -6 + 0 \cdot 1 + 1 \cdot -21 + 6 \cdot 1 = 1$  w

# 3.5.5.12.2 Zweite Darstellung der Lösung Es gilt:  $x_6 = 8 - x_1 - 2x_2 - 3x_4 - 6x_5 + 2x_7 - 4x_9$  $x_3 = 9 - 2x_1 - 3x_2 - 2x_4 - 7x_5 + x_7 - 2x_9$  $x_8 = 1 - 3x_1 - 4x_2 - x_4 - 8x_5 - 6x_9$ damit:  $L = \{ (x_1; x_2; 9-2x_1-3x_2-2x_4-7x_5+x_7-2x_9; x_4; x_5;$  $8-x_1-2x_2-3x_4-6x_5+2x_7-4x_9; x_7; 1-3x_1-4x_2-x_4-8x_5-6x_9; x_9$  $x_1 \in R \land x_2 \in R \land x_4 \in R \land x_5 \in R \land x_7 \in R \land x_9 \in R$

oder noch einmal anders geschrieben:

$$
L = \{ (x_1; x_2; x_3; x_4; x_5; x_6; x_7; x_8; x_9) |
$$
  
\n
$$
x_6=8-x_1-2x_2-3x_4-6x_5+2x_7-4x_9 \wedge x_3=9-2x_1-3x_2-2x_4-7x_5+x_7-2x_9 \wedge x_8=1-3x_1-4x_2-x_4-8x_5-6x_9 \wedge x_1 \in R \wedge x_2 \in R
$$
  
\n
$$
\wedge x_4 \in R \wedge x_5 \in R \wedge x_7 \in R \wedge x_9 \in R \}
$$

#### 3.5.5.12.3 Dritte Darstellung der Lösung

Es gilt:

 $x_1 = 0 + 1 \cdot x_1 + 0 \cdot x_2 + 0 \cdot x_4 + 0 \cdot x_5 + 0 \cdot x_7 + 0 \cdot x_9$  $x_2 = 0 + 0 \cdot x_1 + 1 \cdot x_2 + 0 \cdot x_4 + 0 \cdot x_5 + 0 \cdot x_7 + 0 \cdot x_9$  $x_3 = 9 - 2 \cdot x_1 - 3 \cdot x_2 - 2 \cdot x_4 - 7 \cdot x_5 + 1 \cdot x_7 - 2 \cdot x_9$  $x_4 = 0 + 0 \cdot x_1 + 0 \cdot x_2 + 1 \cdot x_4 + 0 \cdot x_5 + 0 \cdot x_7 + 0 \cdot x_9$  $x_5 = 0 + 0 \cdot x_1 + 0 \cdot x_2 + 0 \cdot x_4 + 1 \cdot x_5 + 0 \cdot x_7 + 0 \cdot x_9$  $x_6 = 8 - 1 \cdot x_1 - 2 \cdot x_2 - 3 \cdot x_4 - 6 \cdot x_5 + 2 \cdot x_7 - 4 \cdot x_9$  $x_7 = 0 + 0 \cdot x_1 - 0 \cdot x_2 + 0 \cdot x_4 + 0 \cdot x_5 + 1 \cdot x_7 + 0 \cdot x_9$  $x_8 = 1 - 3 \cdot x_1 - 4 \cdot x_2 - 1 \cdot x_4 - 8 \cdot x_5 + 0 \cdot x_7 - 6 \cdot x_9$  $x_9 = 0 + 0 \cdot x_1 + 0 \cdot x_2 + 0 \cdot x_4 + 0 \cdot x_5 + 0 \cdot x_7 + 1 \cdot x_9$ 

$$
\begin{pmatrix}\nx_1 \\
x_2 \\
x_3 \\
x_4 \\
x_5 \\
x_6 \\
x_7 \\
x_8 \\
x_9\n\end{pmatrix} = \begin{pmatrix}\n0 \\
0 \\
0 \\
0 \\
0 \\
0 \\
0 \\
0 \\
0\n\end{pmatrix} + x_1 \cdot \begin{pmatrix}\n1 \\
0 \\
0 \\
-2 \\
0 \\
0 \\
-1 \\
0 \\
0\n\end{pmatrix} + x_2 \cdot \begin{pmatrix}\n0 \\
1 \\
-3 \\
0 \\
-2 \\
0 \\
0 \\
-4 \\
0\n\end{pmatrix} + x_4 \cdot \begin{pmatrix}\n0 \\
0 \\
-2 \\
0 \\
-3 \\
0 \\
0 \\
0\n\end{pmatrix} + x_5 \cdot \begin{pmatrix}\n0 \\
0 \\
-7 \\
1 \\
0 \\
-6 \\
0 \\
0 \\
0\n\end{pmatrix} + x_7 \cdot \begin{pmatrix}\n0 \\
0 \\
0 \\
0 \\
0 \\
2 \\
0 \\
0\n\end{pmatrix} + x_9 \cdot \begin{pmatrix}\n0 \\
0 \\
-2 \\
0 \\
0 \\
-4 \\
0 \\
0\n\end{pmatrix}
$$

 $x_2 \in R, x_3 \in R, x_5 \in R, x_6 \in R, x_8 \in R$ 

$$
\begin{pmatrix} x_1 \\ x_2 \\ x_3 \\ x_4 \\ x_5 \\ x_6 \\ x_7 \\ x_8 \\ x_9 \end{pmatrix} = \begin{pmatrix} 0 \\ 0 \\ 0 \\ 0 \\ 0 \\ 0 \\ 1 \\ 0 \\ 0 \end{pmatrix} + p \cdot \begin{pmatrix} 1 \\ 0 \\ 0 \\ 0 \\ 0 \\ -1 \\ 0 \\ 0 \\ 0 \end{pmatrix} + q \cdot \begin{pmatrix} 0 \\ 0 \\ 0 \\ 0 \\ 0 \\ -2 \\ 0 \\ 0 \\ 0 \end{pmatrix} + r \cdot \begin{pmatrix} 0 \\ 0 \\ 0 \\ 1 \\ 0 \\ -3 \\ 0 \\ 0 \\ 0 \end{pmatrix} + s \cdot \begin{pmatrix} 0 \\ 0 \\ -7 \\ 1 \\ 0 \\ 1 \\ -6 \\ 0 \\ 0 \\ 0 \end{pmatrix} + t \cdot \begin{pmatrix} 0 \\ 0 \\ 0 \\ 0 \\ 0 \\ 2 \\ 0 \\ 0 \\ 0 \end{pmatrix} + u \cdot \begin{pmatrix} 0 \\ 0 \\ 0 \\ 0 \\ 0 \\ -4 \\ 0 \\ 0 \\ 0 \end{pmatrix}
$$

$$
p\in R,\,q\in R\,,\,r\in R,\,s\in R,\,t\in R,\,u\in R
$$

# 3.5.5.13 Aufgabe 13

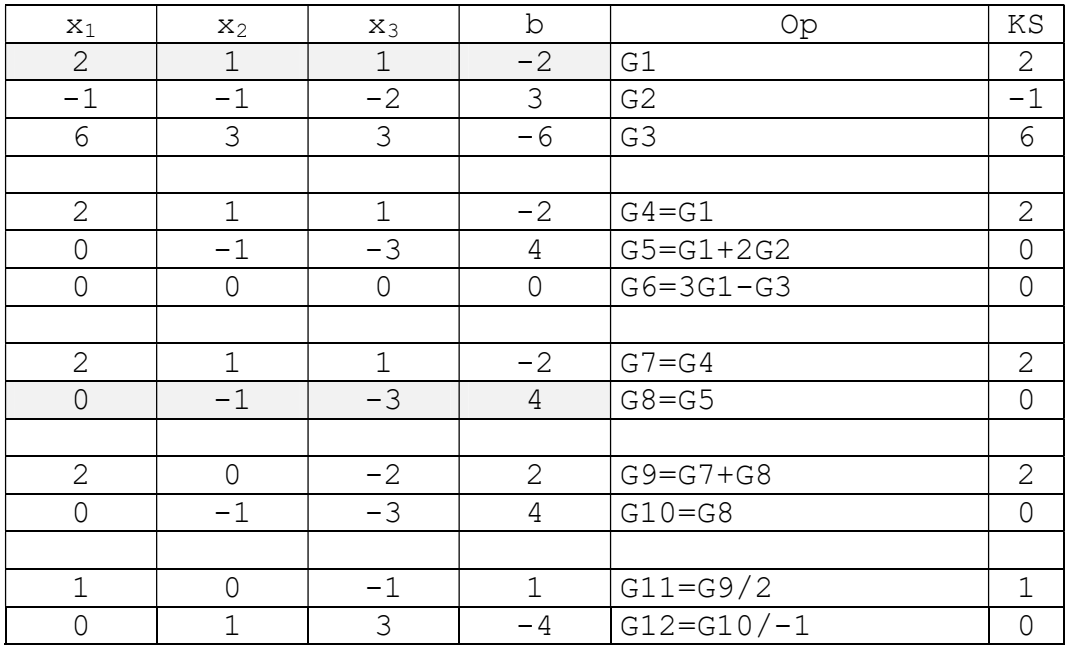

# 3.5.5.13.1 Erste Darstellung der Lösung

```
Durch Umformen ergibt sich: 
x_1 = 1 + x_3x_2 = -4 - 3x_3setze: 
x_3 = salso: 
x_1 = 1 + sx_2 = -4 - 3sx_3 = salso:
```
 $L = \{(1+s, -4-3s, s) | s \in R\}$ 

#### 3.5.5.13.2 Ein Element der Lösungsmenge angeben

1) wähle dazu z.B:  $s = 2$ : also:  $(3; -10; 2) \in L$ 2) Probe machen:  $2 \cdot 3 + 1 \cdot -10 + 1 \cdot 2 = -2$  w  $-1 \cdot 3 + -1 \cdot -10 + -2 \cdot 2 = 3$  w  $6 \cdot 3 + 3 \cdot -10 + 3 \cdot 2 = -6$  w

#### 3.5.5.13.3 Zweite Darstellung der Lösung

Es gilt:  $x_1 = 1 + x_3$  $x_2 = -4 - 3x_3$ 

damit:

 $L = \{ (1+x_3; -4-3x_3; x_3) | x_3 \in R \}$ 

oder noch einmal anders geschrieben:

 $L = \{ (x_1; x_2; x_3) | x_1=1+x_3 \land x_2=-4-3x_3 \land x_3 \in R \}$ 

# 3.5.5.13.4 Dritte Darstellung der Lösung

 $x_1 = 1 + 1 \cdot x_3$  $x_2 = -4 - 3 \cdot x_3$  $x_3 = 0 + 1 \cdot x_3$ 

$$
\begin{pmatrix} x_1 \\ x_2 \\ x_3 \end{pmatrix} = \begin{pmatrix} 1 \\ -4 \\ 0 \end{pmatrix} + x_3 \cdot \begin{pmatrix} 1 \\ -3 \\ 1 \end{pmatrix} \quad x_3 \in \mathbb{R}
$$

$$
\begin{pmatrix} x_1 \\ x_2 \\ x_3 \end{pmatrix} = \begin{pmatrix} 1 \\ -4 \\ 0 \end{pmatrix} + s \cdot \begin{pmatrix} 1 \\ -3 \\ 1 \end{pmatrix} \qquad s \in R
$$

# 3.5.5.14 Aufgabe 14

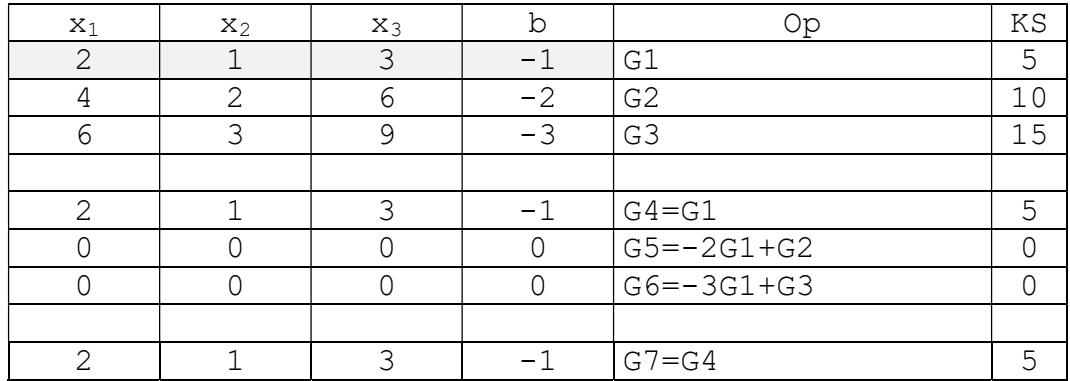

#### 3.5.5.14.1 Erste Darstellung der Lösung

Durch Umformen ergibt sich:  $x_2 = -1$   $-2x_1$   $-3x_3$ 

setze:

 $x_1 = s, x_3 = t$ 

#### also:

 $x_1 = s$  $x_2 = -1 -2s -3t$  $x_3 = t$ 

also:  $L = \{(s; -1-2s-3t; t) | s \in R \land t \in R\}$ 

#### 3.5.5.14.2 Ein Element der Lösungsmenge angeben

1) wähle dazu z.B:  $s = 2$ ,  $t = 1$ : also:  $(2, -8, -1) \in L$ 2) Probe machen:  $2 \cdot 2 + 1 \cdot -8 + 3 \cdot 1 = -1$  w  $4 \cdot 2 + 2 \cdot -8 + 6 \cdot 1 = -2$  w  $6 \cdot 2 + 3 \cdot -8 + 9 \cdot 1 = -3$  w

#### 3.5.5.14.3 Zweite Darstellung der Lösung

Es gilt:  $x_2 = -1$   $-2x_1$   $-3x_3$ 

damit:

 $L = \{ (x_1; -1-2x_1-3x_3; x_3) | x_1 \in R \land x_3 \in R \}$ 

oder noch einmal anders geschrieben:

 $L = \{ (x_1; x_2; x_3) | x_2 = -1 - 2x_1 - 3x_3 \wedge x_1 \in R \wedge x_3 \in R \}$ 

# 3.5.5.14.4 Dritte Darstellung der Lösung

$$
x_{1} = 0 + 1 \cdot x_{1} + 0 \cdot x_{3}
$$
  
\n
$$
x_{2} = -1 - 2 \cdot x_{1} - 3 \cdot x_{3}
$$
  
\n
$$
x_{3} = 0 + 0 \cdot x_{1} + 1 \cdot x_{3}
$$
  
\n
$$
\begin{pmatrix} x_{1} \\ x_{2} \\ x_{3} \end{pmatrix} = \begin{pmatrix} 0 \\ -1 \\ 0 \end{pmatrix} + x_{1} \cdot \begin{pmatrix} 1 \\ -2 \\ 0 \end{pmatrix} + x_{3} \cdot \begin{pmatrix} 0 \\ -3 \\ 1 \end{pmatrix}
$$
  
\n
$$
x_{1} \in R, x_{3} \in R
$$

oder noch einmal anders geschrieben:

$$
\begin{pmatrix} x_1 \\ x_2 \\ x_3 \end{pmatrix} = \begin{pmatrix} 0 \\ -1 \\ 0 \end{pmatrix} + s \cdot \begin{pmatrix} 1 \\ -2 \\ 0 \end{pmatrix} + t \cdot \begin{pmatrix} 0 \\ -3 \\ 1 \end{pmatrix} \qquad s \in R, t \in R
$$

# 3.5.5.15 Aufgabe 15

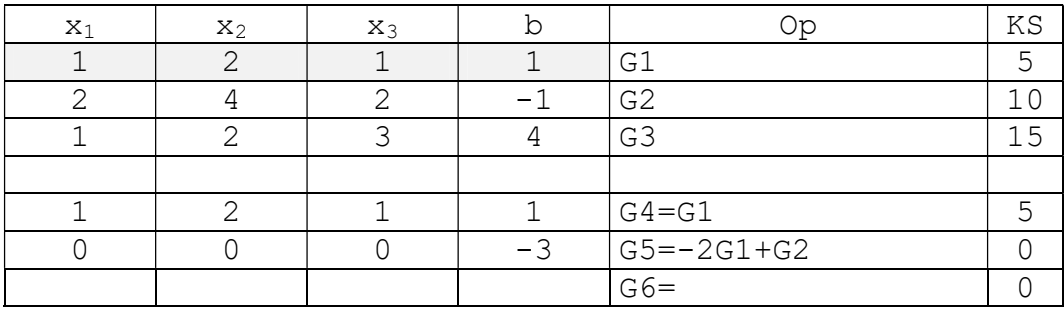

 $\mathbb{L} = \{ \}$ 

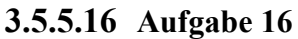

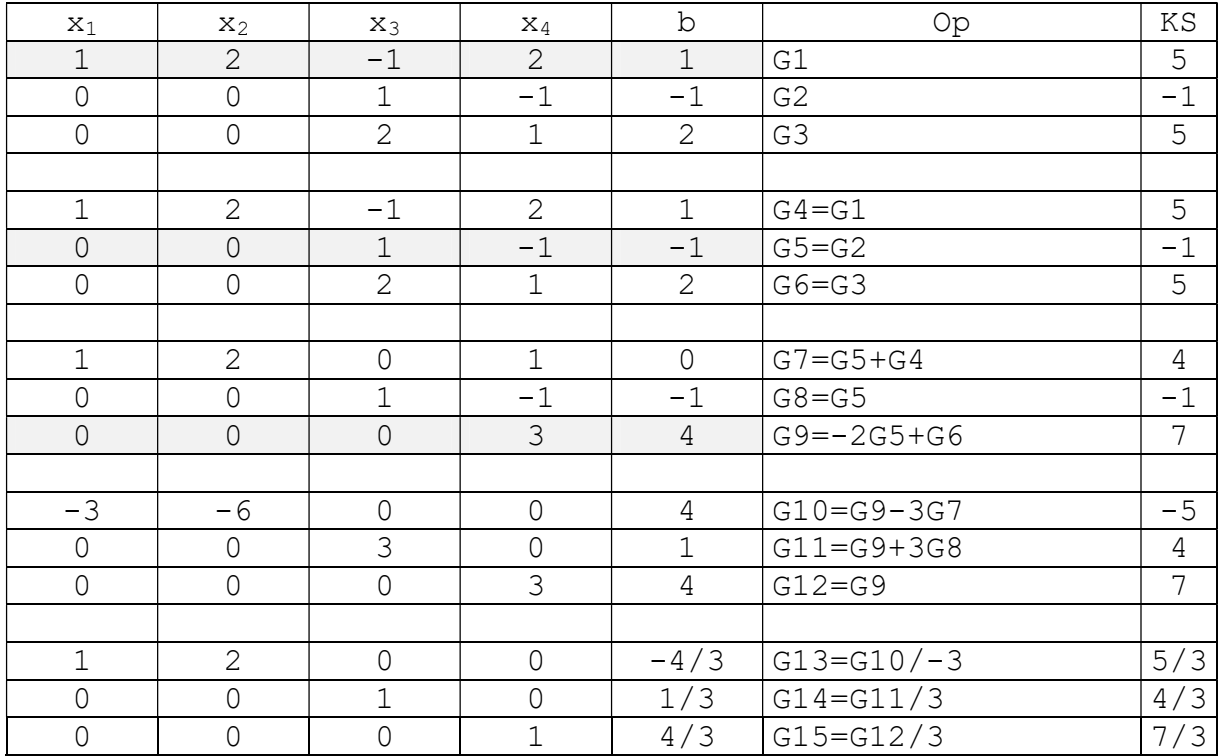

# 3.5.5.16.1 Erste Darstellung der Lösung

Durch Umformen ergibt sich:

 $x_1 = -4/3 - 2x_2$  $x_3 = 1/3$  $x_4 = 4/3$ setze:  $x_2 = s$ 

#### also:

 $x_1 = -4/3 - 2s$  $x_2 = s$  $x_3 = 1/3$  $x_4 = 4/3$ 

also:

 $L = \{(-4/3 - 2s; s; 1/3; 4/3) | s \in R\}$ 

### 3.5.5.16.1.1 Ein Element der Lösungsmenge angeben

1) wähle dazu z.B:  $s = -1$ : also:  $(2/3; -1; 1/3; 4/3) \in L$ 2) Probe machen:  $1 \cdot 2/3 + 2 \cdot -1 + -1 \cdot 1/3 + 2 \cdot 4/3 = 1$  w  $0 \cdot 2/3 + 0 \cdot -1 + 1 \cdot 1/3 + -1 \cdot 4/3 = -1$  w  $0 \cdot 2/3 + 0 \cdot -1 + 2 \cdot 1/3 + 1 \cdot 4/3 = 2$  w

# 3.5.5.16.2 Zweite Darstellung der Lösung

Es gilt:  $x_1 = -4/3 - 2x_2$  $x_3 = 1/3$  $x_4 = 4/3$ 

#### damit:

 $L = \{(-4/3 - 2x_2; x_2; 1/3; 4/3) | x_2 \in R\}$ 

oder noch einmal anders geschrieben:

 $L = \{ (x_1; x_2; x_3; x_4) | x_1 = -4/3 - 2x_2 \wedge x_3 = 1/3 \wedge x_4 = 4/3 \wedge x_2 \in R \}$ 

#### 3.5.5.16.3 Dritte Darstellung der Lösung

 $x_1 = -4/3 - 2 \cdot x_2$  $x_2 = 0 + 1 \cdot x_2$  $x_3 = 1/3 + 0 \cdot x_2$  $x_4 = 4/3 + 0 \cdot x_2$  $\overline{\phantom{a}}$  $\overline{\phantom{a}}$  $\overline{\phantom{a}}$  $\overline{\phantom{a}}$ J  $\setminus$  $\overline{\phantom{a}}$  $\vert$  $\vert$  $\mathbf{I}$  $\setminus$ ſ 4 3 2 1 x  $\mathbf{x}$  $\mathbf{x}$  $x_1$  =  $\overline{\phantom{a}}$  $\overline{\phantom{a}}$  $\downarrow$  $\overline{\phantom{a}}$ J  $\setminus$  $\overline{\phantom{a}}$  $\vert$  $\vert$  $\mathbf{I}$  $\setminus$  $\left( -\right)$  $4/3$  $1/3$ 0  $4/3$  $+ x_2$ .  $\overline{\phantom{a}}$  $\overline{\phantom{a}}$  $\overline{\phantom{a}}$  $\overline{\phantom{a}}$ J  $\setminus$  $\overline{\phantom{a}}$  $\mathbf{r}$  $\vert$  $\mathbf{L}$  $\setminus$  $\left( -\right)$ 0 0 1 2  $x_2 \in R$ 

$$
\begin{pmatrix} x_1 \\ x_2 \\ x_3 \\ x_4 \end{pmatrix} = \begin{pmatrix} -4/3 \\ 0 \\ 1/3 \\ 4/3 \end{pmatrix} + s \cdot \begin{pmatrix} -2 \\ 1 \\ 0 \\ 0 \end{pmatrix} \qquad s \in \mathbb{R}
$$

# 3.5.5.17 Aufgabe 17

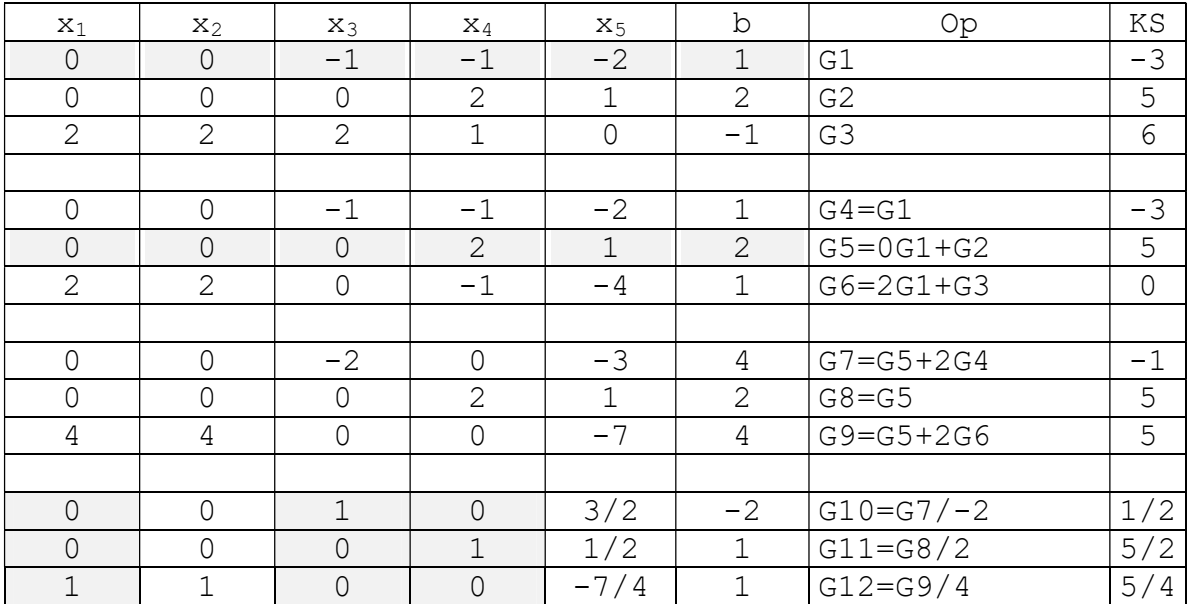

Bemerkungen:

1) Taucht - wie hier - in der 1. Zeile keine Zahl  $\neq 0$  in der 1. Spalte auf, dann nimmt man die Spalte rechts davon, in der das erste Mal eine 0 auftaucht und füllt dann unterhalb dieser Zahl diese Spalte (mit dem GA) mit Nullen auf.

2) Die 3. Leitzeile ist nicht nötig, da es ja schon eine Spalte (die 1. bzw. die 2. Spalte) gibt, die oberhalb der Zahl aus lauter Nullen besteht.

# 3.5.5.17.1 Erste Darstellung der Lösung

```
Durch Umformen ergibt sich: 
x_1 = 1 - x_2 + 1,75x_5x_3 = -2 - 1, 5x_5x_4 = 1 - 0, 5x_5setze: 
x_2 = s_7, x_5 = talso: 
x_1 = 1 - s + 1,75tx_2 = sx_3 = -2 - 1,5tx_4 = 1 - 0,5tx_5 = talso: 
L = \{ (1-s+1, 75t; s; -2-1, 5t; 1-0, 5t; t) | s \in R \land t \in R \}
```
#### 3.5.5.17.1.1 Ein Element der Lösungsmenge angeben

1) wähle dazu z.B:  $s = -1$ ,  $t = -1$ : also:  $(3; -1; -0.5; 1.5; -1) \in L$ 2) Probe machen:  $0 \cdot 3 + 0 \cdot -1 + -1 \cdot -0.5 + -1 \cdot 1.5 + -2 \cdot -1 = 1$  w  $0 \cdot 3 + 0 \cdot -1 + 0 \cdot -0.5 + 2 \cdot 1.5 + 1 \cdot -1 = 2$  w  $2 \cdot 0.25 + 2 \cdot -1 + 2 \cdot -0.5 + 1 \cdot 1.5 + 0 \cdot -1 = -1$  w

#### 3.5.5.17.2 Zweite Darstellung der Lösung

Es gilt:  $x_1 = 1 - x_2 + 1,75x_5$  $x_3 = -2 - 1, 5x_5$  $x_4 = 1 - 0, 5x_5$ 

damit:  $L = \{(1-x_2+1,75x_5; s; -2-1,5x_5; 1-0,5x_5; x_5) | x_2 \in R \land x_5 \in R\}$ 

oder noch einmal anders geschrieben:

$$
L = \{ (x_1; x_2; x_3; x_4; x_5) | x_1 = 1 - x_2 + 1, 75x_5 \land x_3 = -2 - 1, 5x_5 \land x_4 = 1 - 0, 5x_5 \land x_2 \in R \land x_5 \in R \}
$$

# 3.5.5.17.3 Dritte Darstellung der Lösung

Es gilt:  $x_1 = 1 - 1 \cdot x_2 + 1,75 \cdot x_5$  $x_2 = 0 + 1 \cdot x_2 + 0 \cdot x_5$  $x_3 = -2 + 0 \cdot x_2 - 1$ , 5 $\cdot x_5$  $x_4 = 1 + 0 \cdot x_2 - 0, 5 \cdot x_5$  $x_5 = 0 + 0 \cdot x_2 + 1 \cdot x_5$  $\overline{\phantom{a}}$  $\overline{\phantom{a}}$  $\overline{\phantom{a}}$  $\overline{\phantom{a}}$  $\overline{\phantom{a}}$  $\Bigg)$ J  $\mathbf{r}$  $\vert$  $\vert$  $\vert$  $\vert$  $\int$ L 5 4 3 2 1 x x  $\mathbf{x}$  $\mathbf{x}$  $x_1$  =  $\overline{\phantom{a}}$  $\overline{\phantom{a}}$  $\downarrow$  $\downarrow$  $\overline{\phantom{a}}$  $\Bigg)$ J  $\mathbf{r}$  $\vert$  $\vert$  $\vert$  $\vert$  $\int$  $\setminus$  $\overline{a}$ 0 1 2 0 1  $+ x_2$ .  $\overline{\phantom{a}}$  $\overline{\phantom{a}}$  $\overline{\phantom{a}}$  $\overline{\phantom{a}}$  $\overline{\phantom{a}}$  $\begin{matrix} \end{matrix}$ J  $\mathbf{r}$  $\mathbf{r}$  $\mathbf{r}$  $\vert$  $\mathbf{r}$  $\begin{pmatrix} - \\ 1 \end{pmatrix}$  $\setminus$ 0 0 0 1 1  $+ x_5$ .  $\overline{\phantom{a}}$  $\overline{\phantom{a}}$  $\overline{\phantom{a}}$  $\overline{\phantom{a}}$  $\overline{\phantom{a}}$  $\Big)$ J  $\mathbf{r}$  $\vert$  $\vert$  $\vert$  $\vert$  $\int$  $\setminus$  $\overline{\phantom{0}}$  $\overline{\phantom{0}}$ 1 0,5 1,5 0 1,75  $x_2 \in R$ ,  $x_5 \in R$ 

$$
\begin{pmatrix} x_1 \\ x_2 \\ x_3 \\ x_4 \\ x_5 \end{pmatrix} = \begin{pmatrix} 1 \\ 0 \\ -2 \\ 1 \\ 0 \end{pmatrix} + s \cdot \begin{pmatrix} -1 \\ 1 \\ 0 \\ 0 \\ 0 \end{pmatrix} + t \cdot \begin{pmatrix} 1.75 \\ 0 \\ -1.5 \\ -0.5 \\ 1 \end{pmatrix} \qquad s \in R, t \in R
$$

### 3.5.5.18 Aufgabe 18 (Textaufgabe)

Gegeben sind 3 Zahlen. Die Summe aus der 1. Zahl, dem doppelten der 2. Zahl und dem dreifachen der 3. Zahl ist -1.

Die Summe aus der 3. Zahl, dem dreifachen der 2. Zahl und dem doppelten der 1. Zahl ist 1. Wie groß sind die 3 Zahlen ?

Lösung: Es sei: 1. Zahl:  $x_1$ 2. Zahl:  $x_2$ 

3. Zahl:  $x_3$ 

Dann gilt:

 $x_1$  + 2 $x_2$  + 3 $x_3$  = -1  $2x_1 + 3x_2 + x_3 = 1$ 

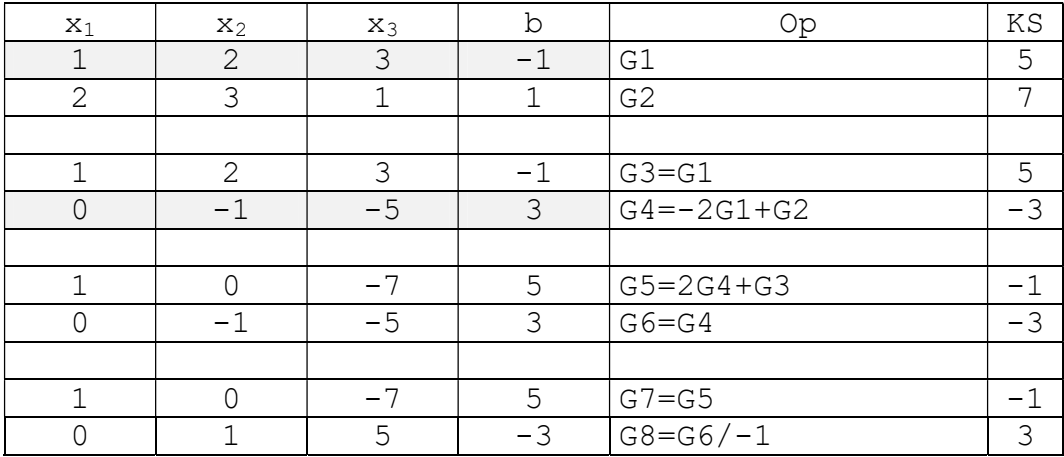

#### 3.5.5.18.1 Erste Darstellung der Lösung

Durch Umformen ergibt sich:

 $x_1 = 5 + 7x_3$  $x_2 = -3 - 5x_3$ 

setze:

 $x_3 = s$ 

#### also:

 $x_1 = 5 + 7s$  $x_2 = -3 - 5s$  $x_3 = s$ 

### also:

 $L = \{(5+7s; -3-5s; s) | s \in R\}$ 

# 3.5.5.18.2 Zweite Darstellung der Lösung

Es gilt:  $x_1 = 5 + 7x_3$  $x_2 = -3 - 5x_3$ 

damit:

L =  $\{ (5+7x_3; -3-5x_3; x_3) | x_3 \in \mathbb{R} \}$ 

oder noch einmal anders geschrieben:

 $L = \{ (x_1; x_2; x_3) | x_1=5+7x_3 \land x_2=-3-5x_3 \land x_3 \in R \}$ 

# 3.5.5.18.3 Dritte Darstellung der Lösung

Es gilt:  $x_1 = 5 + 7 \cdot x_3$  $x_2 = -3 - 5 \cdot x_3$  $x_3 = 0 + 1 \cdot x_3$ 

$$
\begin{pmatrix} x_1 \\ x_2 \\ x_3 \end{pmatrix} = \begin{pmatrix} 5 \\ -3 \\ 0 \end{pmatrix} + x_3 \cdot \begin{pmatrix} 7 \\ -5 \\ 1 \end{pmatrix} \quad x_3 \in \mathbb{R}
$$

$$
\begin{pmatrix} x_1 \\ x_2 \\ x_3 \end{pmatrix} = \begin{pmatrix} 5 \\ -3 \\ 0 \end{pmatrix} + s \cdot \begin{pmatrix} 7 \\ -5 \\ 1 \end{pmatrix} \qquad s \in R
$$

# 3.5.5.19 Aufgabe 19 (Textaufgabe)

Die Summe dreier verschieden großer Ziffern  $(Z = \{0, 1, 2, 3, 4, 5, 6, 7, 8, 9\})$  ist 10. Wie groß sind die 3 Ziffern?

Lösung:

Es sei:

1. Zahl:  $x_1$ 

- 2. Zahl:  $x_2$
- 3. Zahl:  $x_3$

Dann gilt:  $x_1 + x_2 + x_3 = 10$ 

# 3.5.5.19.1 Lösung durch reines Probieren

# Anzahl der Möglichkeiten:

Man probiert für x<sub>1</sub>, x<sub>2</sub>, x<sub>3</sub> sämtliche Ziffern durch und prüft, ob die Summe 10 ergibt und alle Ziffern verschieden sind.

Dazu muss man  $10^3 = 1000$  Möglichkeiten durchtesten (z.B. durch ein Computerprogramm).

# 3.5.5.19.2 Lösung durch Gausschen Algorithmus

In Matrixschreibweise:

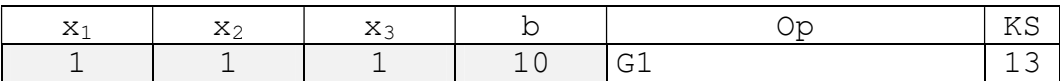

# Eine Darstellung der Lösung

Es gilt:  $x_1 = 10 - x_2 - x_3$ 

damit:

L = { (x<sub>1</sub>; x<sub>2</sub>; x<sub>3</sub>) | x<sub>1</sub>=10-x<sub>2</sub>-x<sub>3</sub> 
$$
\wedge
$$
 x<sub>1</sub>∈Z  $\wedge$  x<sub>2</sub>∈Z  $\wedge$  x<sub>3</sub>∈Z  $\wedge$   
x<sub>1</sub>, x<sub>2</sub>, x<sub>3</sub> **version**

### Anzahl der Möglichkeiten:

Das Ziel ist nun, die einzelnen Elemente der Lösungsmenge in aufzählbarer Form anzugeben. Dies geht (wahrscheinlich) nur durch probieren:

Man probiert für  $x_2$  und  $x_3$  sämtliche Ziffern durch, berechnet  $x_1$ , testet ob  $x_1$  eine Ziffer ist und prüft, ob alle Ziffern verschieden sind.

Dazu muss man  $10^2$  = 100 Möglichkeiten durchtesten (z.B. durch ein Computerprogramm).

# Vergleich reines Probieren - Gausscher Algorithmus

Mit dem Gausschen Algorithmus muss man als 10 mal weniger Möglichkeiten durchprobieren. Bei einem Computerprogramm verringert sich also die Rechenzeit um das 10-fache.

# 3.5.5.20 Aufgabe 20 (Zahlenrätsel)

 E R + N E ----- R U

oder anders dargestellt:

 x1 x<sup>2</sup>  $+$   $x_3$   $x_1$  $X<sub>5</sub>$ -------- x2 x<sup>4</sup>

### 3.5.5.20.1 Lösung durch Probieren

### Anzahl der Möglichkeiten:

Man probiert für  $x_1, x_2, x_3, x_4, x_5$  sämtliche Ziffern durch und prüft, ob die Summe stimmt und alle Ziffern verschieden sind. Dazu muss man  $10^4 \cdot 2 = 20000$  Möglichkeiten durchtesten (z.B. durch ein Computerprogramm).

### 3.5.5.20.2 schlechte Lösung

Die Gleichung als Formel  $10x_1 + x_2 + 10x_3 + x_1 = 10x_2 + x_4 \leq \equiv \geq$  $11x_1 - 9x_2 + 10x_3 - x_4 = 0$  $11x_1 - 9x_2 + 10x_3 = x_4$ 3 Unbekannte x1, x2, x3 frei wählen und x4 berechnen. Durch Probieren braucht man  $10^3$  Möglichkeiten

### 3.5.5.20.3 Lösung durch Gausschen Algorithmus

 $x1 + x2 = x4 + 10 \cdot x5$  $x1 + x3 + x5 = x2$ ------------------------------------  $x1 + x2 - x4 - 10 \cdot x5 = 0$  $x1 - x2 + x3 + x3 = 0$ -------------------------------------

### 1. Lösung des Gausschen Algorithmus

#### Bemerkung:

Das LGS liegt zwar nicht in Stufenform vor, aber in "Pseudostufenform", d.h. man hat in jeder Zeile eine Spalte, die aus genau einer Zahl ungleich Null und sonst lauter Nullen besteht. Diese Spalten sind an verschiedenen Stellen. Jetzt muß nur noch aus den Zahlen ungleich Null jeweils eine 1 gemacht werden:

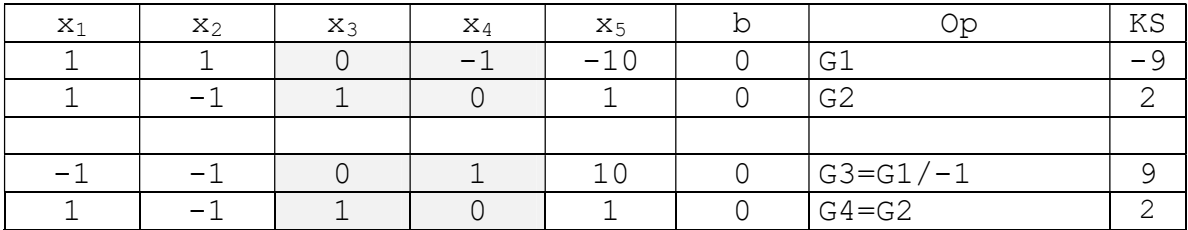

### Eine Darstellung der Lösung

Durch Umformen ergibt sich:

 $x_4 = x_1 + x_2 - 10x_5$  $x_3 = -x_1 + x_2 - x_5$ 

damit:

L = { (x<sub>1</sub>; x<sub>2</sub>; x<sub>3</sub>; x<sub>4</sub>; x<sub>5</sub>) | x<sub>3</sub>=-x<sub>1</sub>+x<sub>2</sub>-x<sub>5</sub> 
$$
\wedge
$$
 x<sub>4</sub>=x<sub>1</sub>+x<sub>2</sub>-10x<sub>5</sub>  $\wedge$   
x<sub>1</sub>  $\in$  H  $\wedge$  x<sub>2</sub>  $\in$  H  $\wedge$  x<sub>3</sub>  $\in$  H  $\wedge$  x<sub>4</sub>  $\in$  H  $\wedge$  x<sub>5</sub>  $\in$  {0;1}  $\wedge$   
x<sub>1</sub> , x<sub>2</sub> , x<sub>3</sub> , x<sub>4</sub> alle verschieden}

wobei wir definieren: Handy-Zahlen = H =  $\{0; 1; 2; 3; 4; 5; 6; 7; 8; 9\}$ 

### Bemerkung:

Zum Beispiel ist für  $x_1 = 9$ ;  $x_2 = 8$ ;  $x_5 = 0$  zwar  $x_4 = 9 + 8 - 10.0 = 17$  und  $x_3 = -9 + 8 - 0 = -1$ aber  $x_4 = 17$  und und  $x_3 = -1$  sind keine Ziffern.

### Anzahl der Möglichkeiten:

Das Ziel ist nun, die einzelnen Elemente der Lösungsmenge in aufzählbarer Form anzugeben. Dies geht (wahrscheinlich) nur durch probieren:

Man probiert für  $x_1$ ,  $x_2$ ,  $x_5$  sämtliche Ziffern durch, berechnet  $x_3$  und  $x_4$ , testet ob  $x_3$  und  $x_4$ Ziffern sind und prüft, ob alle Ziffern verschieden sind.

Dazu muss man  $10^3$  Möglichkeiten durchtesten (z.B. durch ein Computerprogramm) und prüfen, ob die Summe stimmt.

# Vergleich reines Probieren - Gausscher Algorithmus

Die Anzahl der Lösungen der Lösungsmenge des Gausschen Algorithmus beträgt: 10<sup>2</sup> ∙ 2 = 200 . Man muß also 50 mal weniger Möglichkeiten durchprobieren. Bei einem Computerprogramm verringert sich also die Rechenzeit um das 50-fache.

Einige Lösungen: 1)  $x_1 = 2$ <br> $x_2 = 5$  $x_5 = 0$  = >  $x_3 = -2+5-0=3$ ,  $x_4 = 2+5-10 \cdot 0=7$ 25  $+ 32$  $\qquad \qquad - - - - -$ 57  $2)$  $x_1 = 2$  $x_2 = 9$  $x_5 = 1 \implies x_3 = -2+9-1=6$ ,  $x_4 = 2+9-10 \cdot 1=1$ 29  $+ 62$  $\frac{1}{2} \frac{1}{2} \frac{$ 91

#### 2. Lösung: als Matrix:

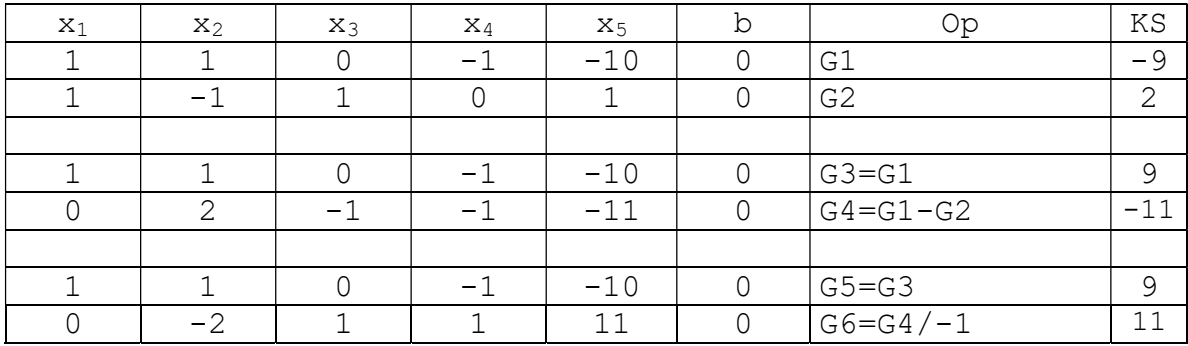

### Eine Darstellung der Lösung

Durch Umformen ergibt sich:  $x_1 = -x_2 + x_4 + 10x_5$  $x_3 = 2x_2 - x_4 - 11x_5$ damit:  $L = \{ (x_1; x_2; x_3; x_4; x_5) | x_1 \in H \land x_2 \in H \land x_3 \in H \land x_4 \in H \land x_5 \in \{0;1\} \land$  $x_1 = -x_2 + x_4 + 10x_5 \wedge x_3 = 2x_2 - x_4 - 11x_5 \wedge x_1$  $x_1$  ,  $x_2$  ,  $x_3$  ,  $x_4$  alle verschieden} wobei wir definieren:

Handy-Zahlen = H = {0; 1; 2; 3; 4; 5; 6; 7; 8; 9}

#### **Bemerkung:**

Zum Beispiel ist für  $x_2 = 9$ ;  $x_4 = 8$ ;  $x_5 = 1$  zwar  $x_1 = -9 + 8 + 10 = 9$  und  $x_3 = 18 - 8 - 11 = -1$ aber  $x_3 = -1$  ist keine Ziffer.

#### Einige Lösungen:

1)  $x_2 = 5$  $x_4 = 7$  $x_5 = 0$  ==>  $x_1 = -5+7-0=2$ ,  $x_3 = 10-7-0=3$ 25  $+ 32$  $\frac{1}{2}$ 57 2)  $x_2 = 9$  $x_4 = 1$  $x_5 = 1$  = >  $x_1 = -9+1+10=2$ ,  $x_3 = 18-1-11=6$ 29  $+ 62$  $\frac{1}{2}$ 91

### 3.5.5.21 Aufgabe 21 (Textaufgabe)

Ein Bauer will für genau 100 Euro Pferde, Kühe und Henne kaufen (kein Rückgeld). Eine Henne kostet 0,25Euro, eine Kuh 1 Euro und ein Pferd 15 Euro. Da er nur einen kleinen Bauernhof besitzt, muss die Anzahl der Pferde, Kühe und Hennen zusammen 100 ergeben. Der Bauer muss außerdem von jeder Tierart mindestens ein Tier kaufen.

Lösung: Es sei: Anzahl der Hennen: x<sub>1</sub> Anzahl der Kühe:  $x_2$ Anzahl der Pferde: x3

#### Dann gilt:

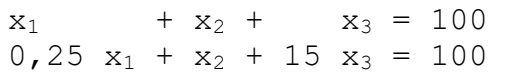

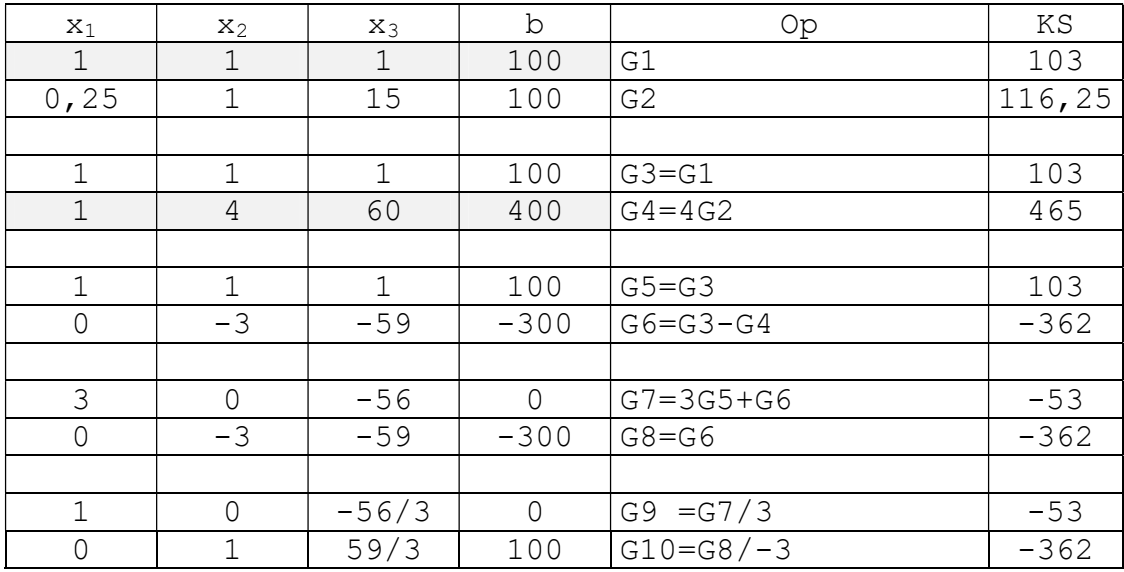

### 3.5.5.21.1 Eine Darstellung der Lösung

Es gilt:  $x_1 = 56/3 \cdot x_3$  $x_2 = 100 - 59/3 \cdot x_3$ 

damit:

 $L = \{ (x_1; x_2; x_3) | x_1 \in N_{100} \land x_2 \in N_{100} \land x_3 \in N_{100} \land$  $x_1=56/3 \cdot x_3 \wedge x_2=100-59/3 \cdot x_3$  }

wobei N<sub>100</sub> = {1, 2, 3, ...100}

Damit  $x_1$  und  $x_2$  ganzzahlig werden, muss  $x_3$  ein Vielfaches von 3 sein. Es bietet sich also an, es sofort mit  $x_3 = 3$  zu probieren:

 $x_1 = 0 + 56/3 \cdot 3 = 56$  $x_2 = 100 - 59/3 \cdot 3 = 41$  $x_3 = 0 + 1 \cdot 3 = 3$ 

Probe machen !!

Damit weiß man sofort:  $(56; 41; 3) \in L$ 

# 3.5.6 Programmieraufgabe

Der Gaussche Algorithmus soll mit Hilfe eines Struktogramms beschrieben werden.

# 3.5.7 Programmieraufgabe

Von einem linearen Gleichungssytem mit 2 Gleichungen und 2 Unbekannten soll die Lösungsmenge berechnet und ausgegeben werden:

 $a_1 * x_1 + b_1 * x_2 = c_1$  $a_2 * x_1 + b_2 * x_2 = c_2$